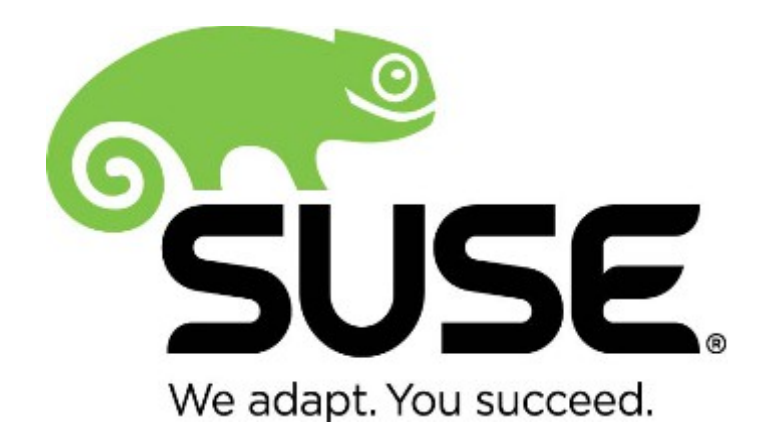

# **SUSE Linux Enterprise Server NSS Cryptographic Module version 3.0**

# **FIPS 140-2 Non-Proprietary Security Policy**

Doc version 3.0.5 Last update: 2021-11-23

Prepared by: atsec information security corporation 9130 Jollyville Road, Suite 260 Austin, TX 78759 www.atsec.com

### **Table of contents**

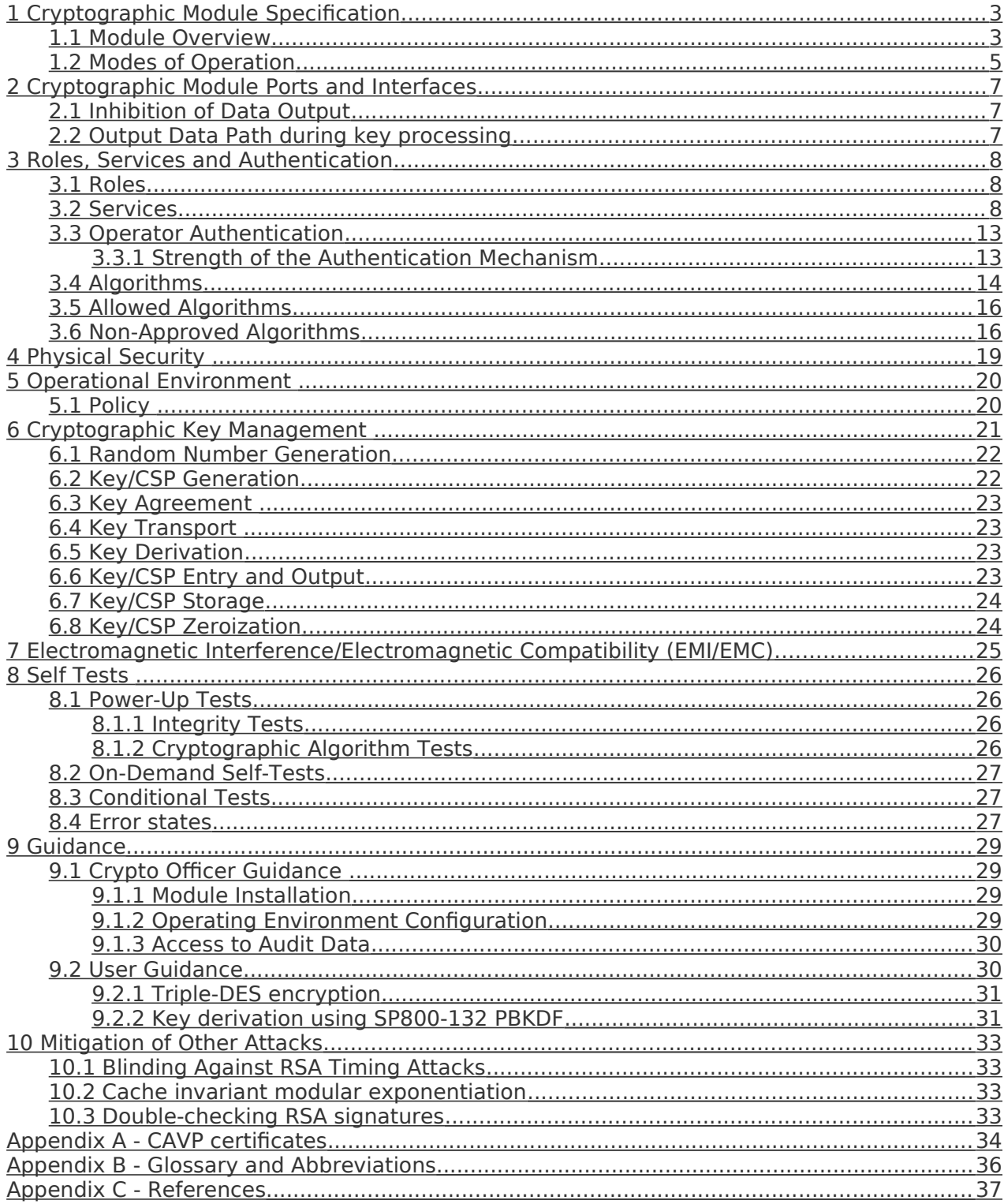

## <span id="page-2-0"></span>**1 Cryptographic Module Specifcation**

This document is the non-proprietary security policy for the SUSE Linux Enterprise Server NSS Cryptographic Module version 3.0. It contains the security rules under which the module must operate and describes how this module meets the requirements as specifed in FIPS 140-2 (Federal Information Processing Standards Publication 140-2) for a security level 1 module.

FIPS 140-2 details the requirements of the Governments of the U.S. and Canada for cryptographic modules, aimed at the objective of protecting sensitive but unclassifed information. For more information on the FIPS 140-2 standard and validation program please refer to the NIST website at [http://csrc.nist.gov/.](http://csrc.nist.gov/)

Throughout the document, "the NSS module" and "the module" are also used to refer to the SUSE Linux Enterprise Server NSS Cryptographic Module version 3.0.

### <span id="page-2-1"></span>**1.1 Module Overview**

The SUSE Linux Enterprise Server NSS Cryptographic Module (hereafter referred to as "the module") is a software library implementing general purpose cryptographic algorithms based on the industry standard PKCS#11 version 2.20. The module provides cryptographic services to applications running in the user space of the underlying operating system, through a C language, PKCS#11 compliant application program interface (API).

For the purpose of the FIPS 140-2 validation, the module is a software-only, multi-chip standalone cryptographic module validated at overall security level 1. [Table 1](#page-2-2) shows the security level claimed for each of the eleven sections that comprise the FIPS 140-2 standard:

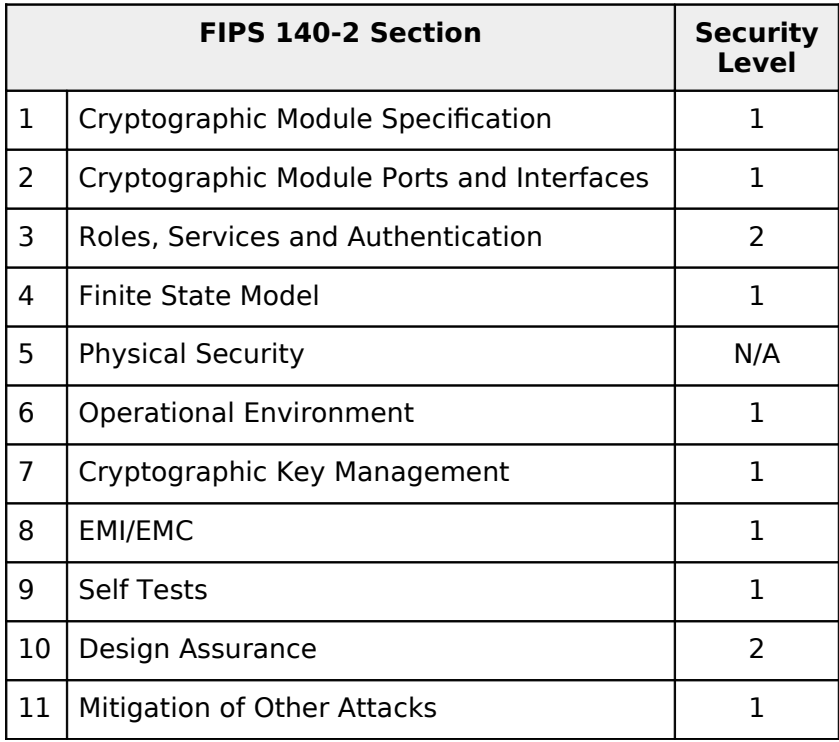

<span id="page-2-2"></span>Table 1: Security Levels

[Table 2](#page-3-0) lists the software components of the cryptographic module, which defnes its logical boundary. The module is provided for the 64-bit Intel architectures.

| Component                  | <b>Description</b>                            |  |
|----------------------------|-----------------------------------------------|--|
| /usr/lib64/libsoftokn3.so  | PKCS#11 wrapper shared library.               |  |
| /usr/lib64/libsoftokn3.chk | DSA signature for libsoftokn3.so.             |  |
| /usr/lib64/libnssdbm3.so   | NSS database management shared library.       |  |
| /usr/lib64/libnssdbm3.chk  | DSA signature for libnssdbm3.so.              |  |
| /lib64/libfreeblpriv3.so   | General purpose cryptographic shared library. |  |
| /lib64/libfreeblpriv3.chk  | DSA signature for libfreeblpriv3.so.          |  |

<span id="page-3-0"></span>Table 2: Cryptographic Module Components

The software block diagram below shows the logical boundary of the module, and its interfaces with the operational environment.

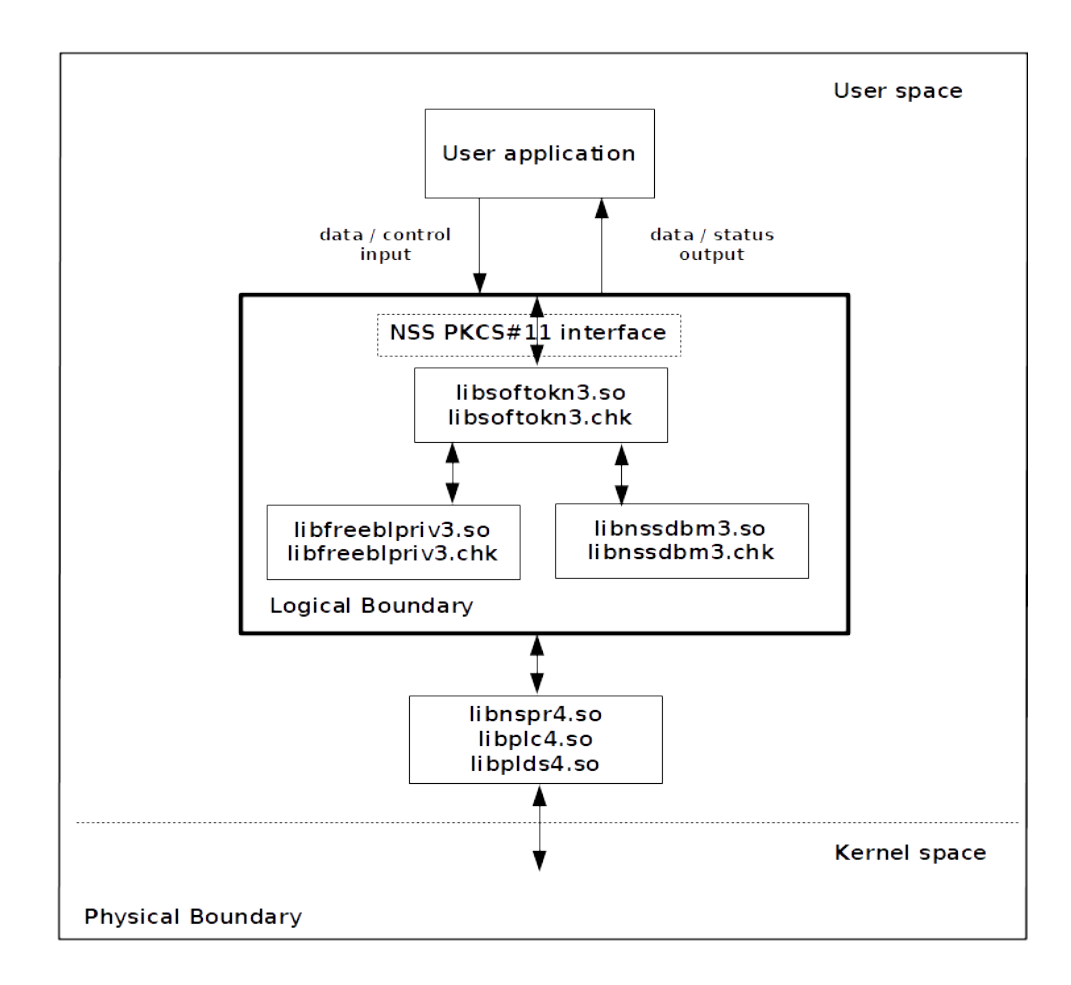

Figure 1: Software Block Diagram

Note: The libnspr4.so, libplc4.so and libplds4.so shared libraries are part of the mozilla-nspr package, which is a prerequisite for the module and part of the Operational Environment. See section [9.1.1](#page-27-1) for installation instructions.

The module is aimed to run on a general purpose computer (GPC). [Table 3](#page-4-2) shows the platform on which the module has been tested:

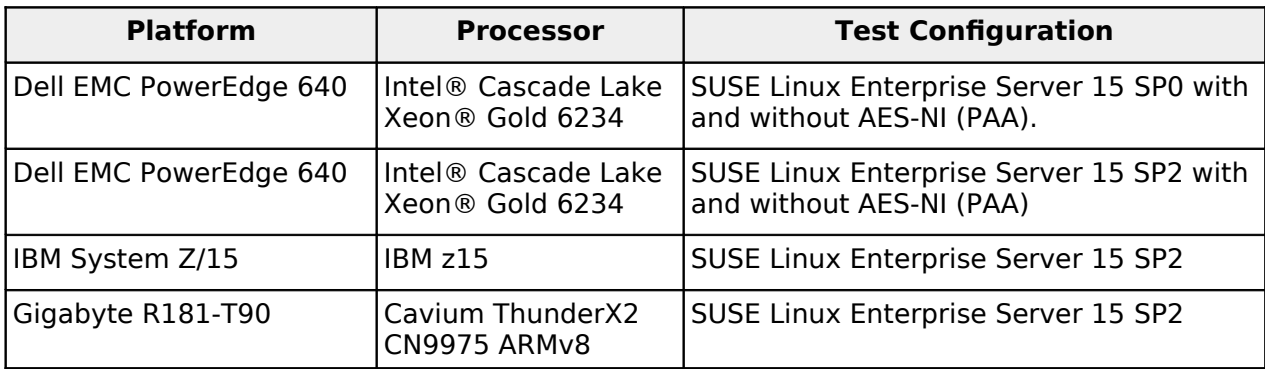

#### <span id="page-4-2"></span>Table 3: Tested Platforms

Note: Per FIPS 140-2 IG G.5, the Cryptographic Module Validation Program (CMVP) makes no statement as to the correct operation of the module or the security strengths of the generated keys when this module is ported and executed in an operational environment not listed on the validation certificate.

The physical boundary of the module is the surface of the case of the tested platform. [Figure](#page-4-1)  [2](#page-4-1) shows the hardware block diagram including major hardware components of a GPC.

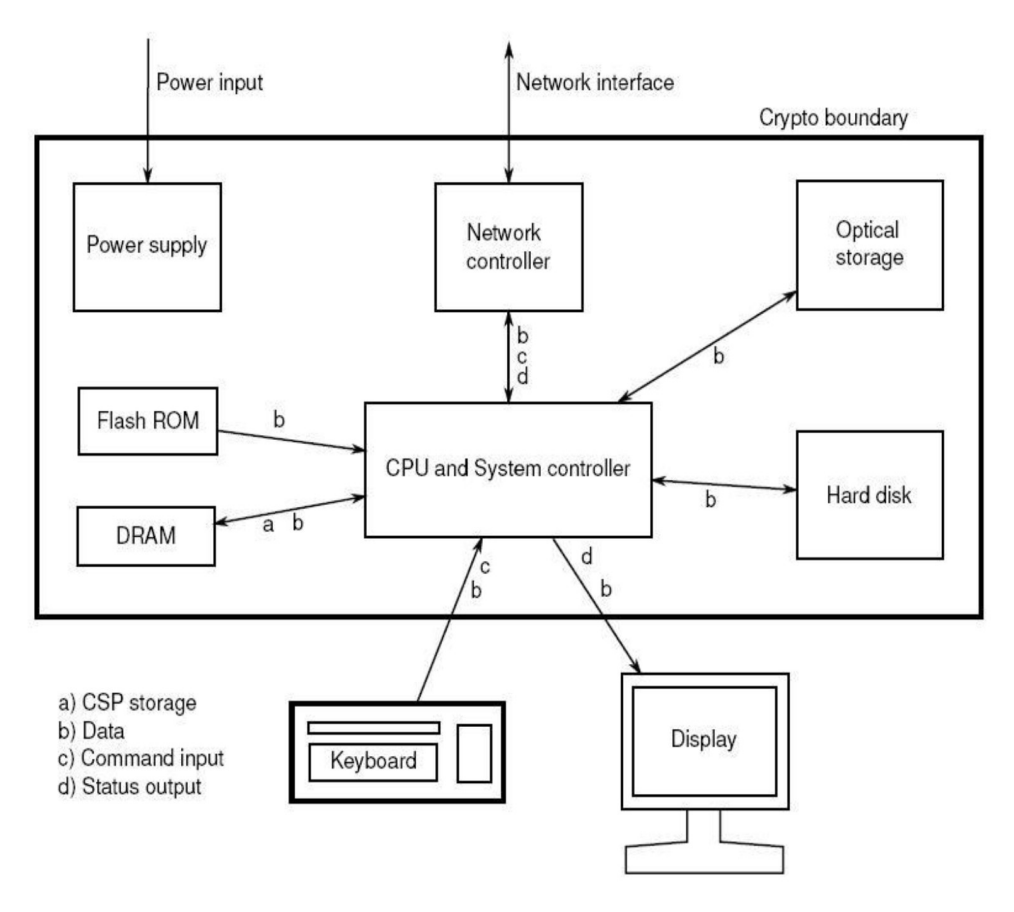

<span id="page-4-1"></span>Figure 2: Hardware Block Diagram

### <span id="page-4-0"></span>**1.2 Modes of Operation**

The module supports two modes of operation:

- FIPS mode (the Approved mode of operation): only approved or allowed security functions with sufficient security strength can be used.
- non-FIPS mode (the non-Approved mode of operation): only non-approved security functions can be used.

The module enters FIPS mode after power-up tests succeed. Once the module is operational, the mode of operation is implicitly assumed depending on the security function invoked and the security strength of the cryptographic keys.

Critical security parameters (CSPs) used or stored in FIPS mode are not used in non-FIPS mode, and vice versa.

## <span id="page-6-2"></span>**2 Cryptographic Module Ports and Interfaces**

As a software-only module, the module does not have physical ports. For the purpose of the FIPS 140-2 validation, the physical ports are interpreted to be the physical ports of the hardware platform on which it runs.

The logical interfaces are the API through which applications request services. The ports and interfaces are shown in the following table.

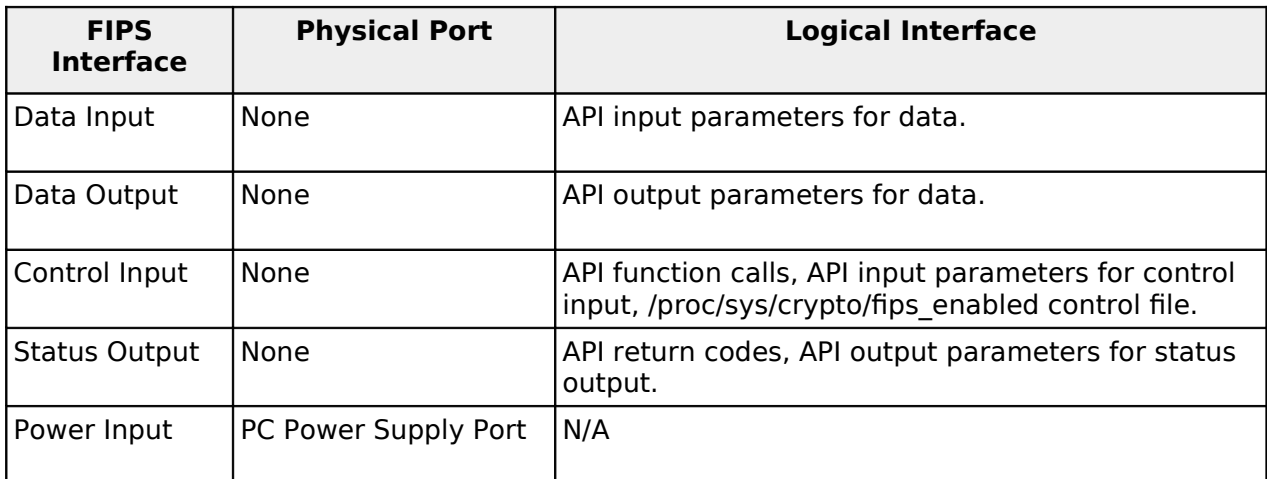

Table 4: Ports and Interfaces

The module uses diferent function arguments for input and output to distinguish among data input, control input, data output, and status output; to disconnect the logical paths followed by data/control entering the module and data/status exiting the module. The module doesn't use the same bufer for input and output. The module is designed with an input bufer that may hold security-related information, it zeroizes the buffer so that if the memory can be reused later as an output buffer. No sensitive information can be inadvertently leaked.

### <span id="page-6-1"></span>**2.1 Inhibition of Data Output**

All data output via the data output interface is inhibited when the module is performing power-up self-tests or is in the error state:

- During power-up self-tests: The module performs power-up self-tests automatically without any operator intervention. All data output via the data output interface is inhibited while self-tests are executed.
- In the error state: If the power-up self-tests fail, the module will be aborted and no service can be invoked. If the conditional self-tests fail during operation, the module will enter the error state and only the API functions that shut down and restart the module, reinitialize the module, or output status information can be invoked. These functions are FC GetFunctionList, FC Initialize, FC Finalize, FC GetInfo, FC\_GetSlotList, FC\_GetSlotInfo, FC\_GetTokenInfo, FC\_InitToken, FC\_CloseSession, and FC CloseAllSessions.

#### <span id="page-6-0"></span>**2.2 Output Data Path during key processing**

During key generation and key zeroization, the module may perform audit logging, but the audit records do not contain any sensitive information. The module does not return any output until key generation or key zeroization is fnished. Therefore, the logical paths used by data output are logically disconnected from the processes/threads performing key generation and key zeroization.

## <span id="page-7-2"></span>**3 Roles, Services and Authentication**

### <span id="page-7-1"></span>**3.1 Roles**

The module supports the following roles:

- User role: performs all cryptographic services (in both FIPS mode and non-FIPS mode), including those that require authentication and access to secret or private keys.
- Crypto Officer role: performs module installation, configuration and initialization; and cryptographic services that do not require authentication, like message digest, random number generation, and status services.

### <span id="page-7-0"></span>**3.2 Services**

The module provides services via an application program interface (API) that is compliant with the PKCS#11 standard. The API functions are available to the calling application via the FC GetFunctionList function, which in the only function exported and thus callable by its name. The rest of the API functions are accessible once this function returns a CK FUNCTION LIST structure containing the corresponding function pointers to the API functions.

This security policy uses the naming convention provided by the API documentation which defines the API functions prefixed with "FC\_" (e.g. FC\_GetFunctionList, FC\_Initialize). Please refer to section [9](#page-27-3) for how to initialize the module and invoke the API functions.

Services are available to users that assume one of the available roles. Crypto Officer role services do not require operator authentication, whereas user role services requires operator authentication, as they access secret and private keys and other CSPs associated with the user role.

For instance, message digest services are available to the Crypto Officer role only when CSPs are not accessed; the FC DigestKey function computes the message digest (hash) of the value of a secret key, so it is available only to the User role. User role services, which access CSPs (e.g. FC\_GenerateKey, FC\_GenerateKeyPair), always require operator authentication.

[Table 5](#page-12-2) lists the services available in the module. FIPS-approved services must be requested using the FIPS-approved security functions specifed in [Table 6,](#page-15-3) or the FIPS-allowed security functions specifed in [Table 7.](#page-15-2) Invoking the services with those security functions implicitly turns the module into FIPS mode of operation.

Non-approved services are requested using the same API functions specifed in [Table 5,](#page-12-2) but using the non-approved security functions specifed in Table 8. Invoking the services with those security functions implicitly turns the module into non-FIPS mode of operation.

For each service, the table lists the associated API functions, the role that can perform the service (User for the user role, CO for the Crypto Officer role), the cryptographic keys or CSPs involved, and their access type(s). The following convention is used to specify access rights to a CSP:

- Create: the calling application can create a new CSP.
- Read: the calling application can read the CSP.
- Update: the calling application can write a new value to the CSP.
- Zeroize: the calling application can zeroize the CSP.
- *n/a*: the calling application does not access any CSP or key during its operation.

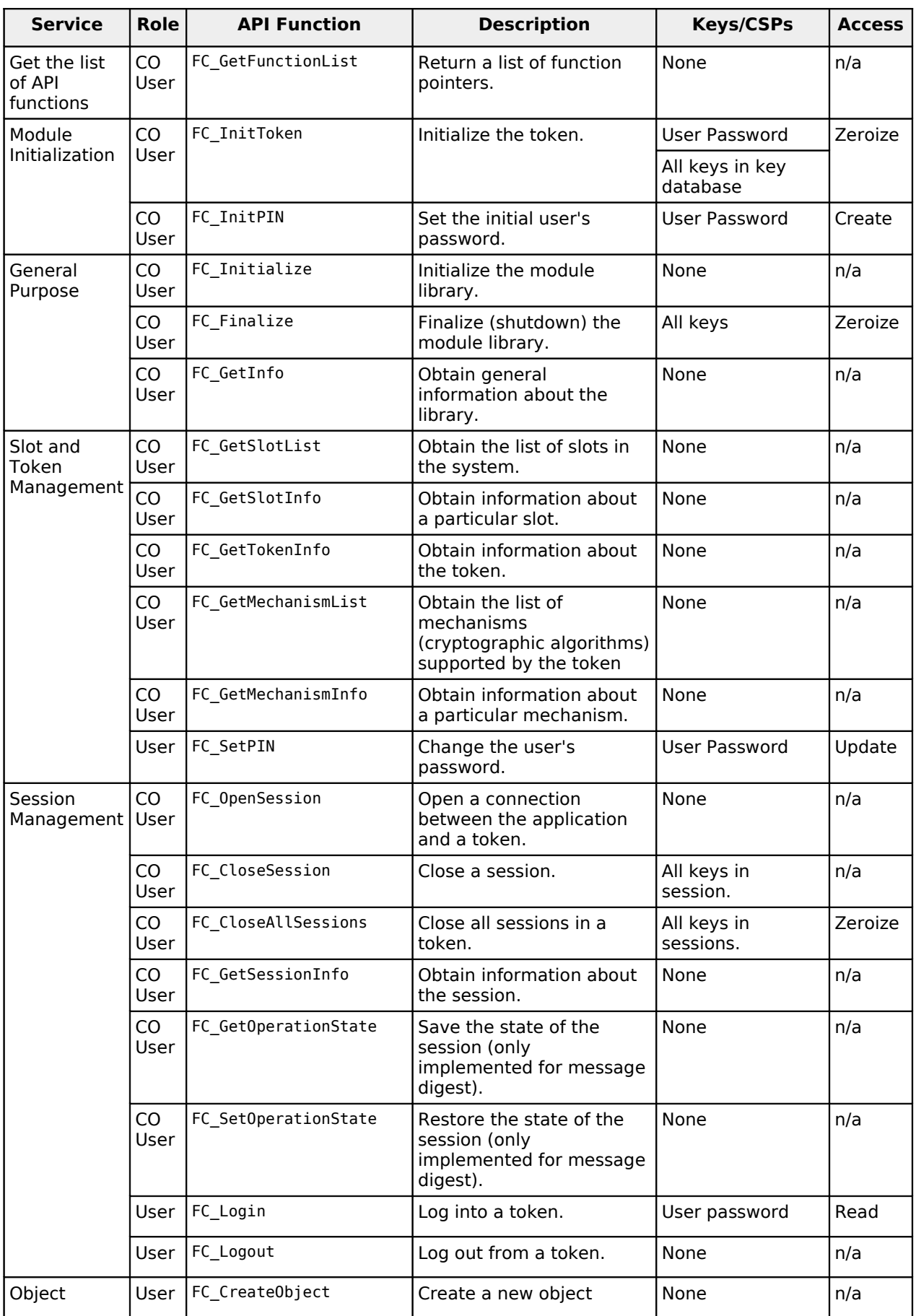

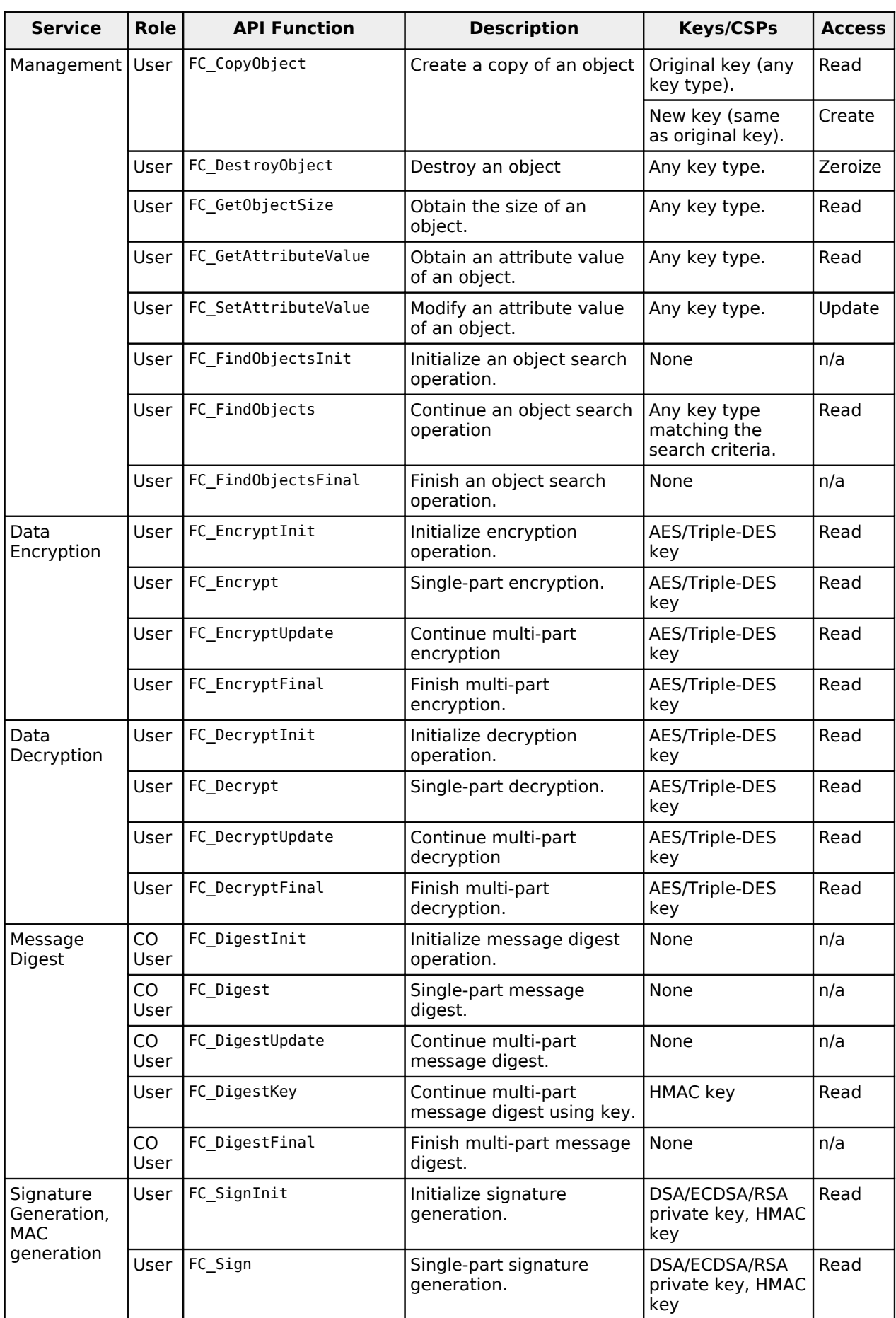

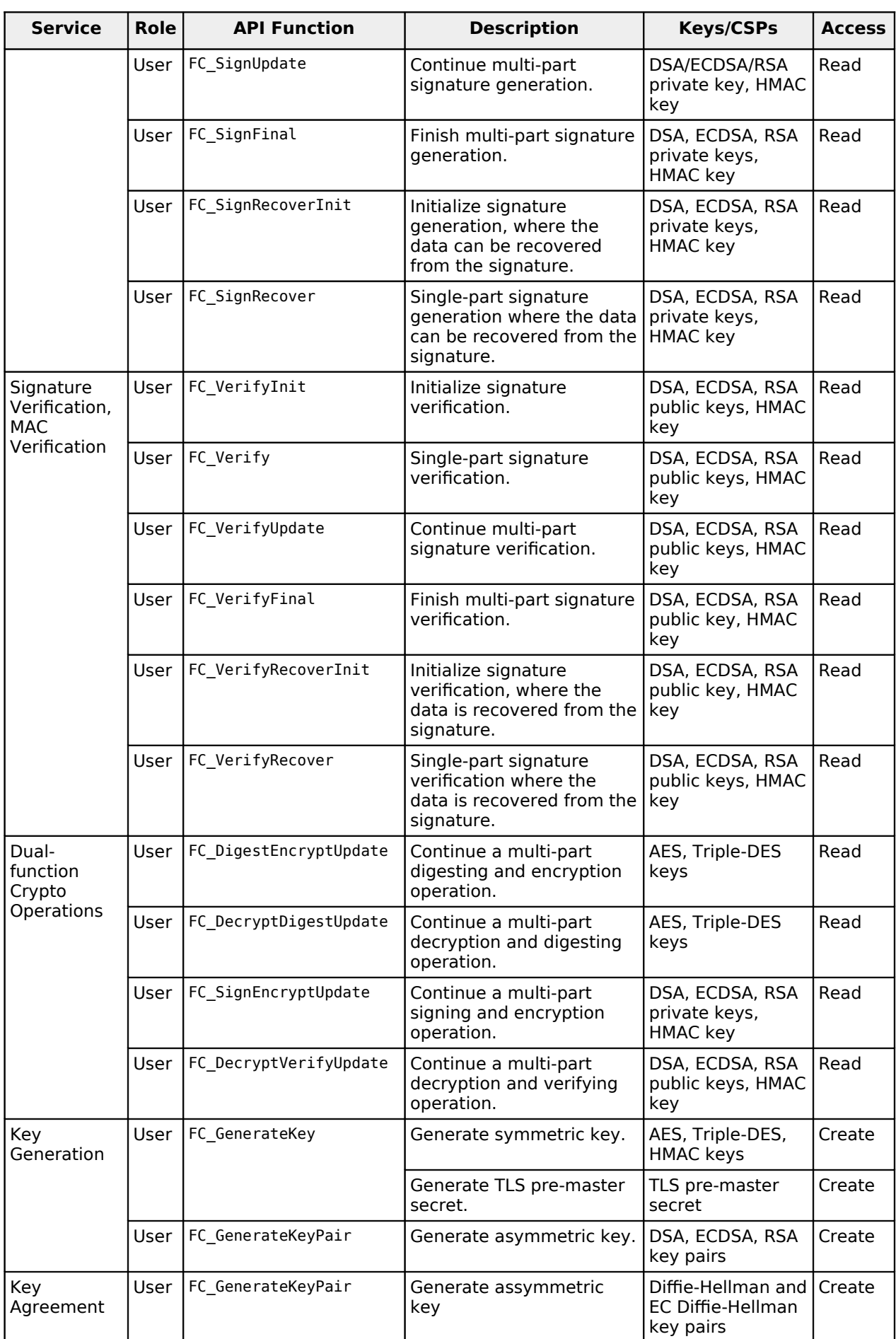

©2021 SUSE, LLC / atsec information security. Page 11 of 37 This document can be reproduced and distributed only whole and intact, including this copyright notice.

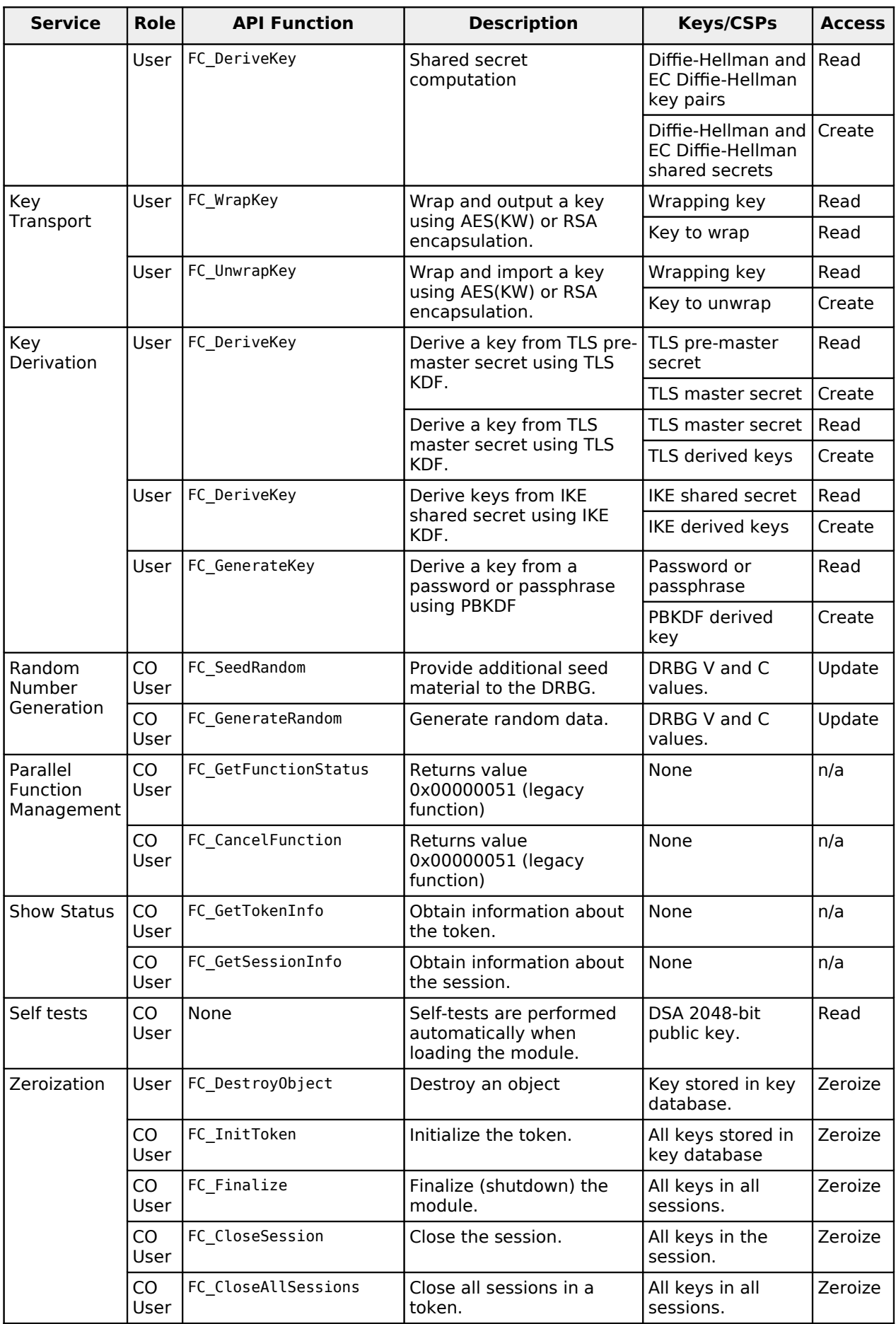

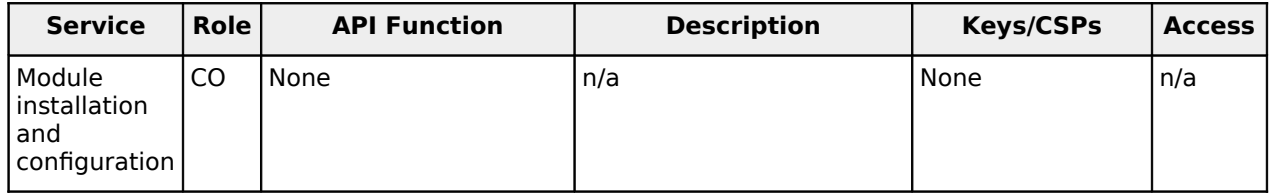

<span id="page-12-2"></span>Table 5: Services

Notes:

- 1. "Any key type", "original key" and "new key" are any AES, Triple-DES, HMAC key or any DSA, ECDSA, RSA public/private key pairs.
- 2. "wrapping key" corresponds to the AES key or RSA public/private key pair used to wrap or unwrap another key.
- 3. "key to wrap" is the key (of any type) that is wrapped by the "wrapping key" and output from the module.
- 4. "key to unwrap" is the key (of any type) that is unwrapped by the "wrapping key" and input to the module.
- 5. "derived key" is the key obtained by a key derivation function (TLS KDF, IKE KDF, and PBKDF).

### <span id="page-12-1"></span>**3.3 Operator Authentication**

The module implements role-based authentication. The module implements a passwordbased authentication for the user role; the crypto officer is assumed by default and no authentication is required.

To perform any security services with the user role, an operator must log into the module and complete the authentication procedure using the password, which is unique to the user role operator. This authentication provides access to the certifcate and private key databases, needed by the module to performed those services. There is only one password to access the databases.

The password is passed to the module via the FC\_Login function as one of its input arguments and will not be displayed. The return value of the function is the only feedback mechanism, which does not provide any information that could be used to guess or determine the password. The password is initialized by the Crypto Officer role as part of module initialization via the FC\_InitPIN function and can be changed by the user role operator via the FC\_SetPIN function.

If a service allowed to the user role is called before the operator is authenticated, the module returns the CKR\_USER\_NOT\_LOGGED\_IN error code. The operator must call the FC\_Login function to perform the required authentication.

Once a password has been established for the module, the user role is allowed to use the security services if and only if the user role is successfully authenticated to the module. Password establishment and authentication are required for the operation of the module.

#### <span id="page-12-0"></span>**3.3.1 Strength of the Authentication Mechanism**

The module enforces the following requirements on the user password during password initialization or change.

- The password must be at least seven characters long.
- The password must consist of characters from three or more of the following fve character classes:
	- digits (0-9). The last character of the password is not counted for this character class.
- ASCII lowercase letters (a-z).
- ASCII uppercase letters (A-Z). The frst character of the password is not counted for this character class.
- ASCII non-alphanumeric characters (space and other ASCII special characters such as '\$', '!')
- non-ASCII characters (Latin characters such as 'é', 'ß'; Greek characters such as 'Ω', 'θ'; other non-ASCII special characters such as '¿')
- To estimate the maximum probability of a successful random guess of the password, we assume that:
- The characters of the password are independent with each other.
- The password contains the smallest combination of the character classes, which is five digits, one ASCII lowercase letter and one ASCII uppercase letter, and the probability to guess every character successfully is  $(1/10)^5$  .  $(1/26)$  .  $(1/26) = 1/67,600,000$ .

Since the password can contain seven characters from any three or more of the aforementioned fve character classes, the probability that a random guess of the password will succeed is less than or equal to  $1/67,600,000$ , which is smaller than the required threshold of 1/1,000,000.

After each failed authentication attempt in the FIPS mode, the module inserts a one-second delay before returning to the caller, allowing at most 60 authentication attempts during a one-minute period. Therefore, the probability of a successful random guess of the password during a one-minute period is less than or equal to  $60 * (1/67,600,000) = 0.089 * (1/100,000)$ , which is smaller than the required threshold of 1/100,000.

### <span id="page-13-0"></span>**3.4 Algorithms**

The module provides a generic C implementation of cryptographic algorithms, as well as an implementation using AESNI instructions for the AES cryptographic algorithm on the Intel x86 architecture. Table 6 lists the approved algorithms, the CAVP certifcates, and other associated information of the cryptographic implementations in FIPS mode.

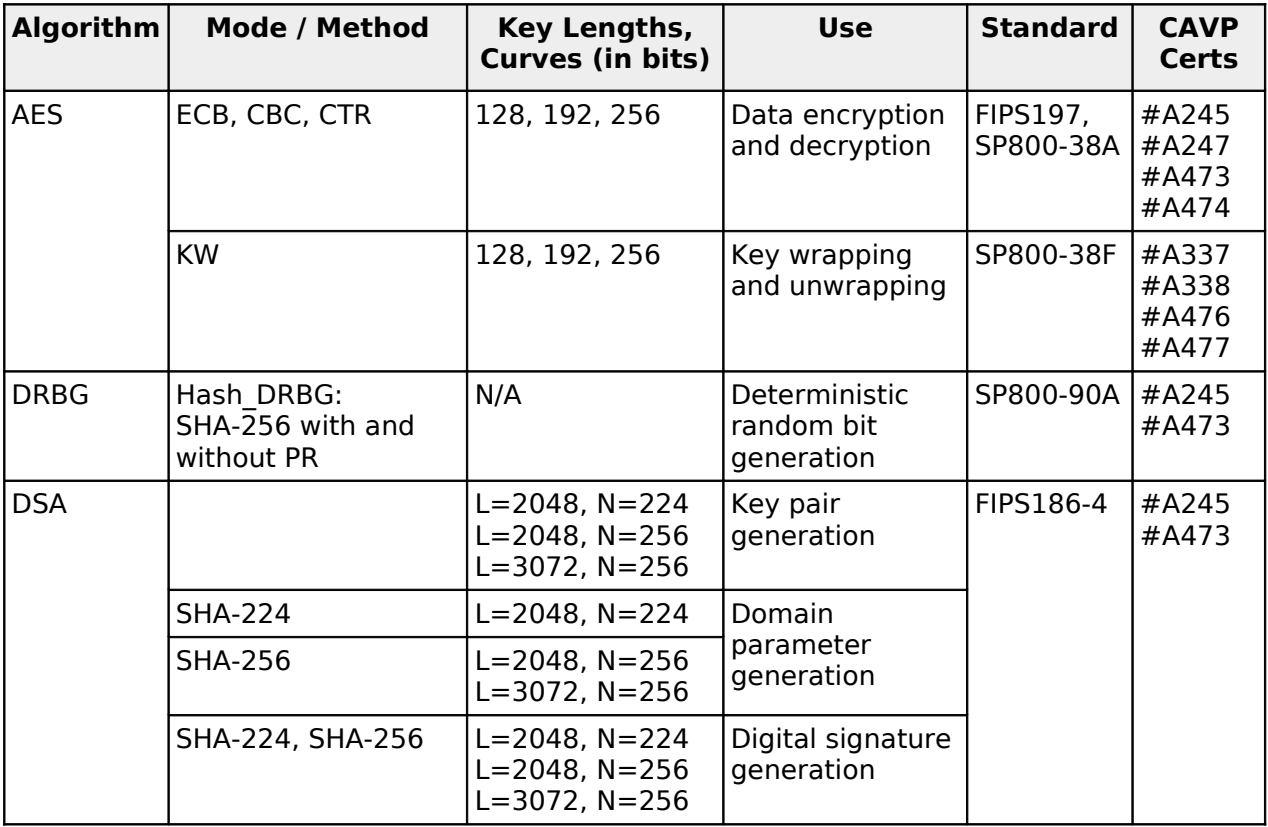

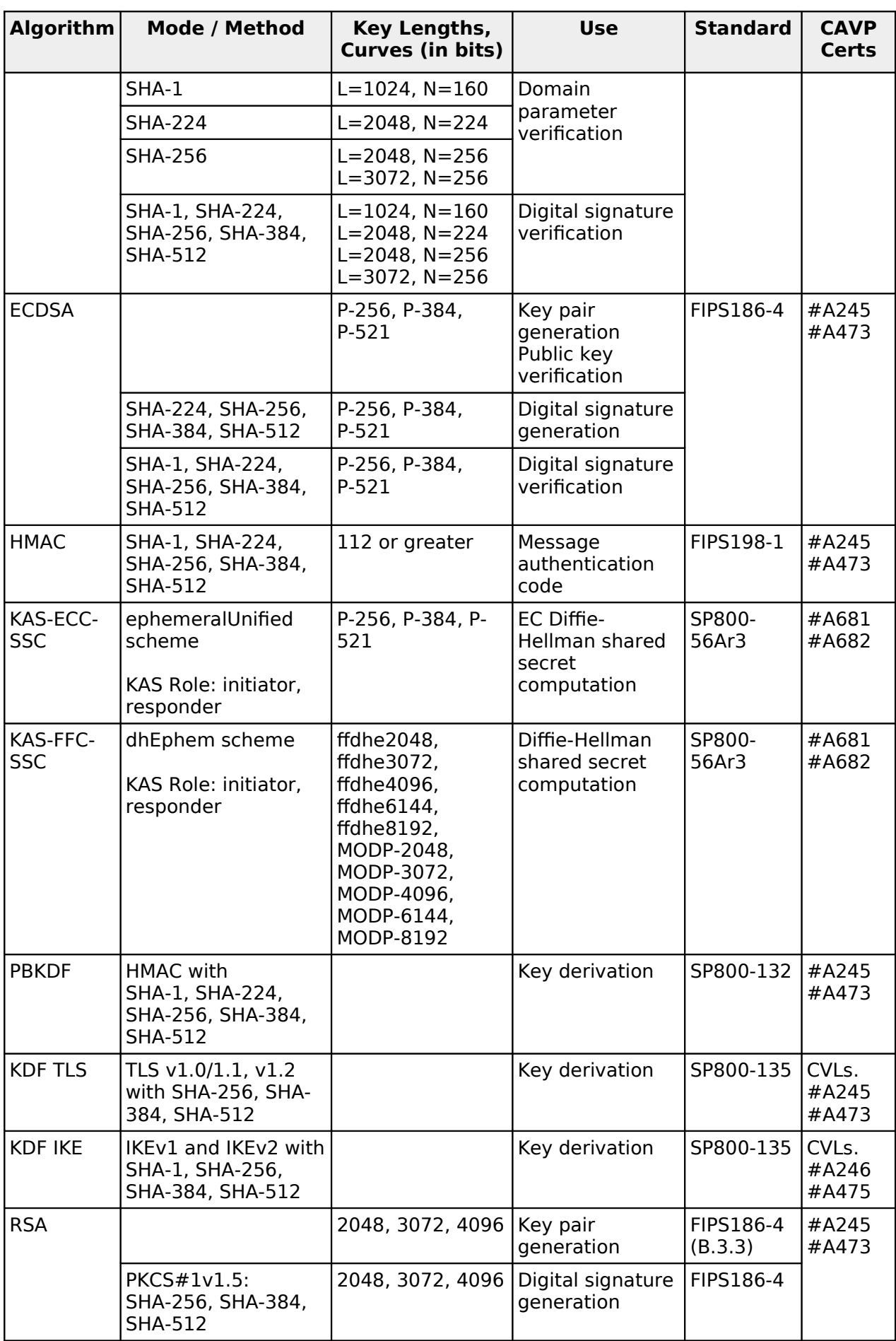

©2021 SUSE, LLC / atsec information security. Page 15 of 37 This document can be reproduced and distributed only whole and intact, including this copyright notice.

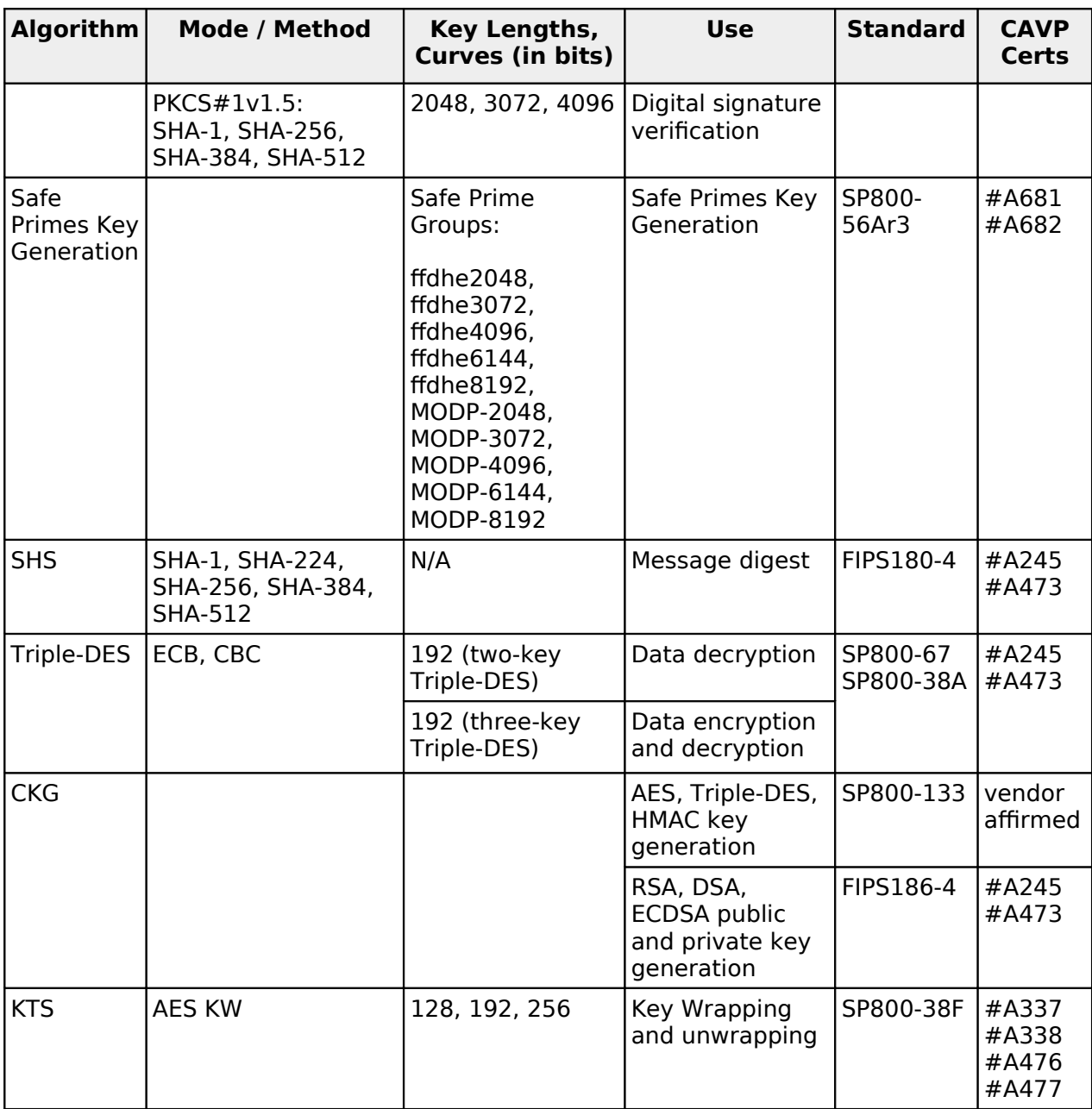

<span id="page-15-3"></span>Table 6: Approved Cryptographic Algorithms

#### <span id="page-15-1"></span>**3.5 Allowed Algorithms**

[Table 7](#page-15-2) describes the non-approved but allowed algorithms in FIPS mode.

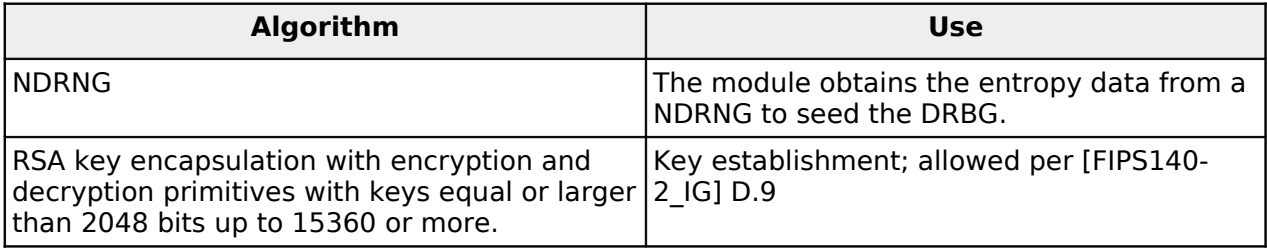

<span id="page-15-2"></span>Table 7: Non-Approved but Allowed Algorithms

### <span id="page-15-0"></span>**3.6 Non-Approved Algorithms**

[Table 8](#page-17-0) shows the non-Approved cryptographic algorithms implemented in the module that are only available in non-FIPS mode.

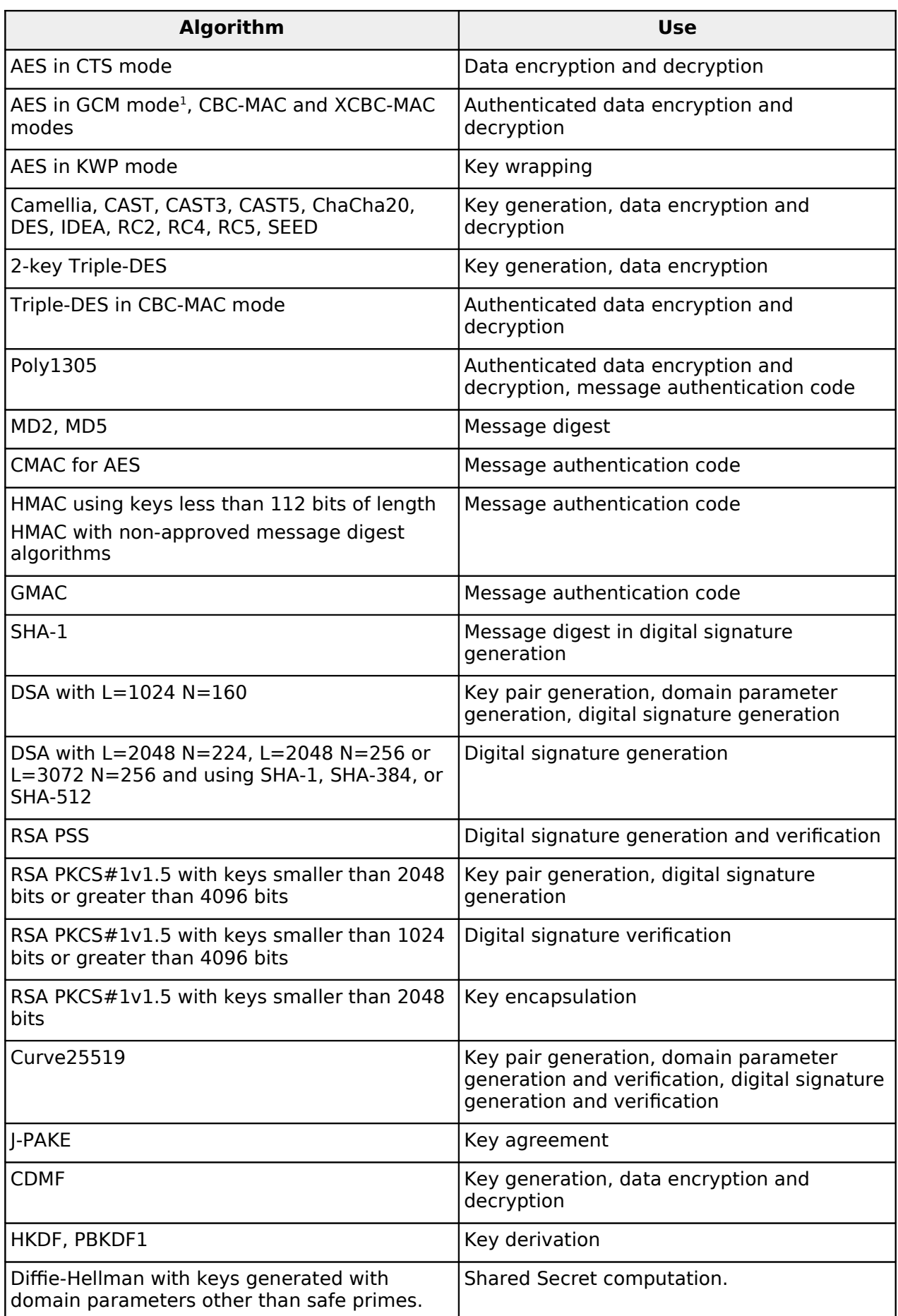

<span id="page-16-0"></span>1 AES in GCM mode does not meet IG A.5 requirements.

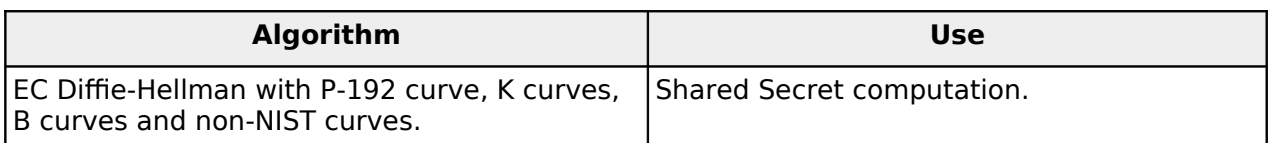

<span id="page-17-0"></span>Table 8: Non-Approved Cryptographic Algorithms

### <span id="page-18-0"></span>**4 Physical Security**

The module is comprised of software only and thus does not claim any physical security.

### <span id="page-19-1"></span>**5 Operational Environment**

This module operates in a modifable operational environment per the FIPS 140-2 level 1 specifcations. The module runs on a commercially available general-purpose operating system executing on the hardware specifed in [Table 3.](#page-4-2)

The SUSE Linux Enterprise Server operating system is used as the basis of other products which include but are not limited to:

- SLES
- SLES for SAP
- SLED
- SLE Micro

Compliance is maintained for these products whenever the binary is found unchanged.

Note: The CMVP makes no statement as to the correct operation of the module or the security strengths of the generated keys when so ported if the specific operational environment is not listed on the validation certifcate.

### <span id="page-19-0"></span>**5.1 Policy**

The operating system is restricted to a single operator; concurrent operators are explicitly excluded.

The application that requests cryptographic services is the single user of the module.

The ptrace system call, the debugger gdb and strace, as well as other tracing mechanisms ofered by the Linux environment (ftrace, systemtap) shall not be used.

## <span id="page-20-0"></span>**6 Cryptographic Key Management**

[Table 9](#page-21-2) summarizes the Critical Security Parameters (CSPs) that are used by the cryptographic services implemented in the module. Key sizes allowed in the approved mode of operation are specifed in [Table 6](#page-15-3) and [Table 7.](#page-15-2)

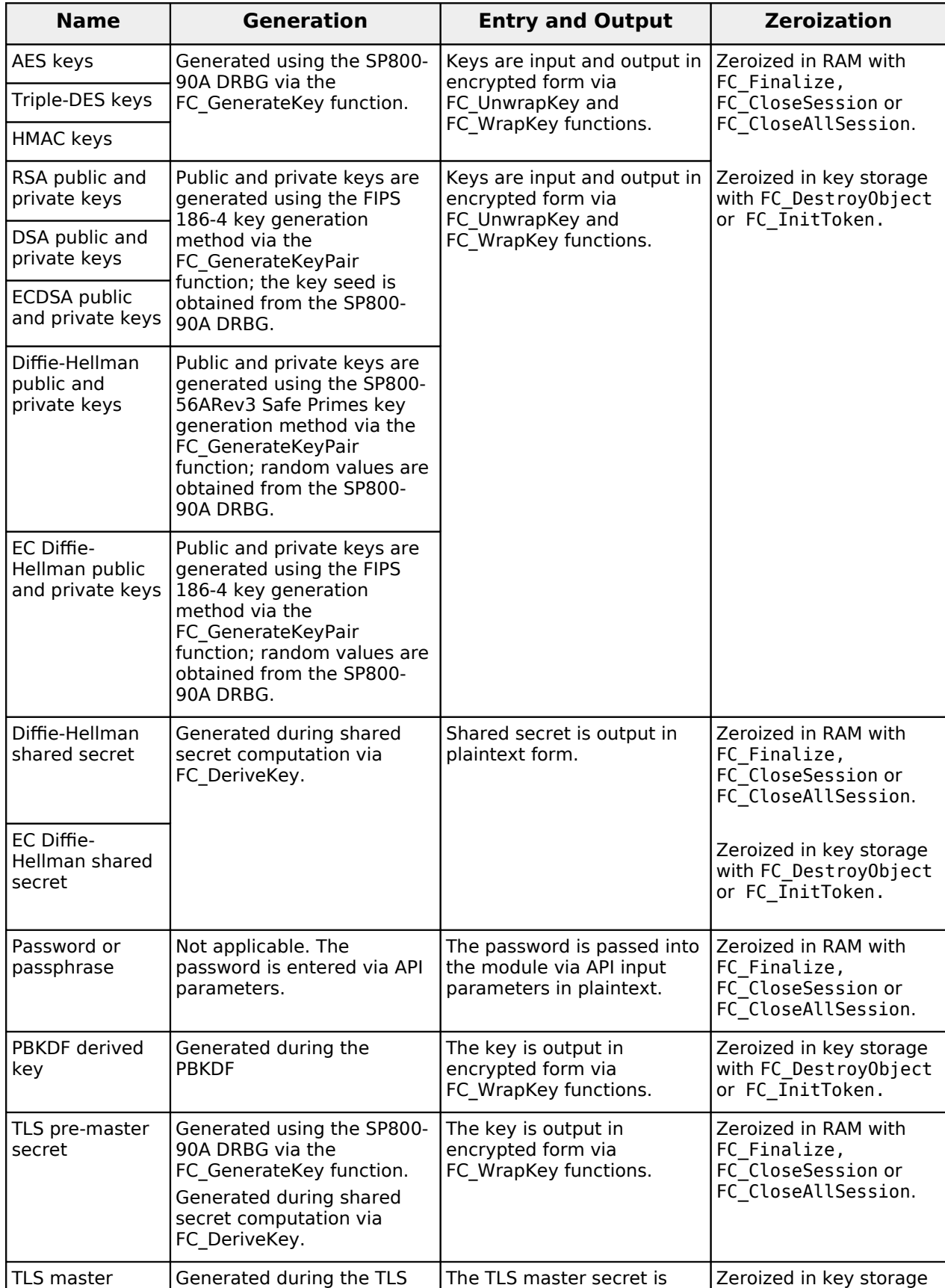

©2021 SUSE, LLC / atsec information security. Page 21 of 37

This document can be reproduced and distributed only whole and intact, including this copyright notice.

| <b>Name</b>                                      | <b>Generation</b>                                                                       | <b>Entry and Output</b>                                                                 | <b>Zeroization</b>                                                                |  |
|--------------------------------------------------|-----------------------------------------------------------------------------------------|-----------------------------------------------------------------------------------------|-----------------------------------------------------------------------------------|--|
| secret                                           | v1.0/1.1 and v1.2 KDFs from<br>TLS pre-master secret.                                   | output in plaintext form.                                                               | with FC_DestroyObject<br>or FC_InitToken.                                         |  |
| TLS derived keys                                 | Generated during the TLS<br>v1.0/1.1 and v1.2 KDFs from<br>TLS master-secret            | Keys are output in plaintext<br>l form.                                                 | Zeroized in key storage<br>with FC_DestroyObject<br>or FC_InitToken.              |  |
| <b>IKF</b> shared<br>secret                      | Obtained from Diffie-<br>Hellman or EC Diffie-<br>Hellman shared secret<br>computation. | The IKE shared secret is<br>output in plaintext form.                                   | Zeroized in RAM with<br>FC Finalize,<br>FC CloseSession or<br>FC_CloseAllSession. |  |
| IKE derived keys                                 | Generated during the IKEv1<br>and IKEv2 KDFs                                            | Keys are output in plaintext<br>form.                                                   | Zeroized in key storage<br>with FC_Destroy0bject<br>or FC_InitToken.              |  |
| Entropy input<br>string and seed<br>material     | Obtained from the NDRNG                                                                 | Not applicable, it remains<br>within the logical boundary.                              | Zeroized in RAM with<br>FC Finalize,<br>FC CloseSession or<br>FC_CloseAllSession. |  |
| <b>DRBG</b> internal<br>state: V and C<br>values | Derived from entropy input<br>as defined in SP800-90A                                   | Not applicable, it remains<br>within the logical boundary.                              |                                                                                   |  |
| User password<br>for<br>authentication           | Not applicable; provided via<br>API parameter.                                          | User password is passed<br>into the module via API<br>input parameters in<br>plaintext. | Zeroized in RAM with<br>FC Finalize,<br>FC CloseSession or<br>FC CloseAllSession. |  |

<span id="page-21-2"></span>Table 9: Life cycle of Keys or CSPs

The following sections describe how CSPs, in particular cryptographic keys, are managed during its life cycle.

### <span id="page-21-1"></span>**6.1 Random Number Generation**

The module employs a Deterministic Random Bit Generator (DRBG) based on [SP800-90A] for the creation of seeds for symmetric keys, asymmetric keys, and DSA and ECDSA signature generation. In addition, the module provides a Random Number Generation service to calling applications.

The DRBG supports the Hash\_DRBG mechanism using SHA-256 and without prediction resistance.

The module uses a Non-Deterministic Random Number Generator (NDRNG) as the entropy source for seeding the DRBG. The NDRNG is provided by the operational environment (i.e., Linux RNG), which is within the module's physical boundary but outside of the module's logical boundary. The NDRNG provides at least 256 bits of entropy to the DRBG during initialization (seed) and reseeding (reseed). The module periodically reseeds its DRBG: after  $2^{48}$  calls to the random number generator, the module reseeds the DRBG automatically. The calling application can also enforce reseeding the DRBG by calling the FC\_SeedRandom function.

The Linux kernel performs conditional self-tests on the output of NDRNG to ensure that consecutive random numbers do not repeat. The module performs the DRBG health tests as defned in section 11.3 of [SP800-90A].

### <span id="page-21-0"></span>**6.2 Key/CSP Generation**

The module provides an SP800-90A-compliant Deterministic Random Bit Generator (DRBG) for creation of symmetric keys, key components of asymmetric keys, and random number generation.

The key generation methods implemented in the module for Approved services in FIPS mode is compliant with [SP800-133] (vendor affirmed).

For generating RSA, DSA and ECDSA keys the module implements asymmetric key generation services compliant with [FIPS186-4]. A seed (i.e. the random value) used in asymmetric key generation is directly obtained from the [SP800-90A] DRBG.

The public and private keys used in the EC Diffie-Hellman key agreement schemes are generated internally by the module using ECDSA key generation compliant with [FIPS186-4] and [SP800-56ARev3]. The Diffie-Hellman key agreement scheme is also compliant with [SP800-56ARev3], and generates keys using safe primes defned in RFC7919 and RFC3526, as described in the next section.

### <span id="page-22-1"></span>**6.3 Key Agreement**

The module provides Diffie-Hellman and EC Diffie-Hellman shared secret computation compliant with SP800-56ARev3, in accordance with scenario X1 (1) of IG D.8.

For Diffie-Hellman, the module supports the use of safe primes defined in RFC7919 for domain parameters and key generation, which are used in TLS key exchange. Note that the module only implements key generation and verifcation, and shared secret computation of safe primes, and no other part of the TLS protocol (with the exception of the TLS KDF, which is separately implemented).

- TLS (RFC7919)
	- fdhe2048 (ID = 256)
	- fdhe3072 (ID = 257)
	- fdhe4096 (ID = 258)
	- fdhe6144 (ID = 259)
	- fdhe8192 (ID = 260)

The module also supports the use of safe primes defned in RFC3526, which are part of the Modular Exponential (MODP) Diffie-Hellman groups that can be used for Internet Key Exchange (IKE). Note that the module only implements key generation and verifcation, and shared secret computation of safe primes, and no other part of the IKE protocol (with the exception of the IKE KDF, which is separately implemented).

- IKEv2 (RFC3526)
	- MODP-2048 (ID=14)
	- MODP-3072 (ID=15)
	- MODP-4096 (ID=16)
	- MODP-6144 (ID=17)
	- MODP-8192 (ID=18)

According to Table 2: Comparable strengths in [SP 800-57], the key sizes of Dife-Hellman and EC Dife-Hellman provide the following security strength in FIPS mode of operation:

- Dife-Hellman shared secret computation provides between 112 and 200 bits of encryption strength.
- EC Diffie-Hellman shared secret computation provides between 128 and 256 bits of encryption strength.

### <span id="page-22-0"></span>**6.4 Key Transport**

The module provides the following key transport mechanisms:

• Key wrapping using AES-KW.

• RSA key encapsulation using private key encryption and public key decryption.

According to Table 2: Comparable strengths in [SP 800-57], the key sizes of AES and RSA provide the following security strength in FIPS mode of operation:

- AES key wrapping provides between 128 and 256 bits of encryption strength.
- RSA key wrapping<sup>[2](#page-23-4)</sup> provides between 112 and 256 bits of encryption strength.

Note: As the module supports RSA key pairs greater than 2048 bits up to 15360 bits or more, the encryption strength 256 bits is claimed for RSA key encapsulation.

### <span id="page-23-3"></span>**6.5 Key Derivation**

The module supports the following key derivation methods according to [SP800-135]:

- KDF for the TLS protocol, used as pseudo-random functions (PRF) for TLSv1.0/1.1 and TLSv1.2.
- KDF for the IKE protocol.

The module also supports password-based key derivation (PBKDF). The implementation is compliant with option 1a of [SP-800-132]. Keys derived from passwords or passphrases using this method can only be used in storage applications.

### <span id="page-23-2"></span>**6.6 Key/CSP Entry and Output**

The module does not support manual key entry or intermediate key generation key output. The keys are provided to the module via API input parameters in encrypted form (using the FC UnwrapKey function) and output via API output parameters also in encrypted form (using the FC\_WrapKey function).

### <span id="page-23-1"></span>**6.7 Key/CSP Storage**

The module employs the cryptographic keys and CSPs in FIPS Approved mode of operation as listed in [Table 9.](#page-21-2) The module does not perform persistent storage of keys. Note that the private key database (provided with the fles key3.db/key4.db) is within the module's physical boundary but outside its logical boundary.

#### <span id="page-23-0"></span>**6.8 Key/CSP Zeroization**

The memory occupied by keys is allocated by regular memory allocation operating system calls. The application is responsible for calling the appropriate zeroization functions provided in the module's API and listed in [Table 9:](#page-21-2)

- The FC Finalize, FC CloseSession or FC CloseAllSession functions overwrite the memory occupied by keys with "zeros" and deallocate the memory with the regular memory deallocation operating system call.
- The FC DestroyObject function overwrites with "zeros" the area occupied by the secret key in the private key database. The FC InitToken function overwrites with "zeros" the whole private key database.

<span id="page-23-4"></span><sup>2</sup> Key wrapping" is used instead of "key encapsulation" to show how the algorithm will appear in the certifcate per IG G.13.

### <span id="page-24-0"></span>**7 Electromagnetic Interference/Electromagnetic Compatibility (EMI/EMC)**

The test platforms as shown in [Table 3](#page-4-2) are compliant to 47 CFR FCC Part 15, Subpart B, Class A (Business use).

# <span id="page-25-3"></span>**8 Self Tests**

### <span id="page-25-2"></span>**8.1 Power-Up Tests**

The module performs power-up tests when the module is loaded into memory, without operator intervention. Power-up tests ensure that the module is not corrupted and that the cryptographic algorithms work as expected.

While the module is executing the power-up tests, services are not available, and input and output are inhibited. The module is not available for use by the calling application until the power-up tests are completed successfully.

If any of the power-up test fails, the module enters the Error state. Subsequent calls to the module will also fail; no further cryptographic operations are possible. If the power-up tests complete successfully, the module will become operational and accept cryptographic operation service requests.

In order to verify whether the self-tests have succeeded, the calling application may invoke the FC\_Initialize function. The function will return CKR\_OK if the module is operational, CKR DEVICE ERROR if the module is in the Error state.

### <span id="page-25-1"></span>**8.1.1 Integrity Tests**

The integrity of the module is verifed by performing a DSA signature verifcation for each component that comprises the module. The module uses DSA signature verifcation with a 2048-bit key and SHA-256. If the DSA signature for any of the components cannot be verifed, the test fails and the module enters the error state.

### <span id="page-25-0"></span>**8.1.2 Cryptographic Algorithm Tests**

The module performs self-tests on all FIPS-Approved cryptographic algorithms supported in the Approved mode of operation, using the Known Answer Tests (KAT) shown in the following table.

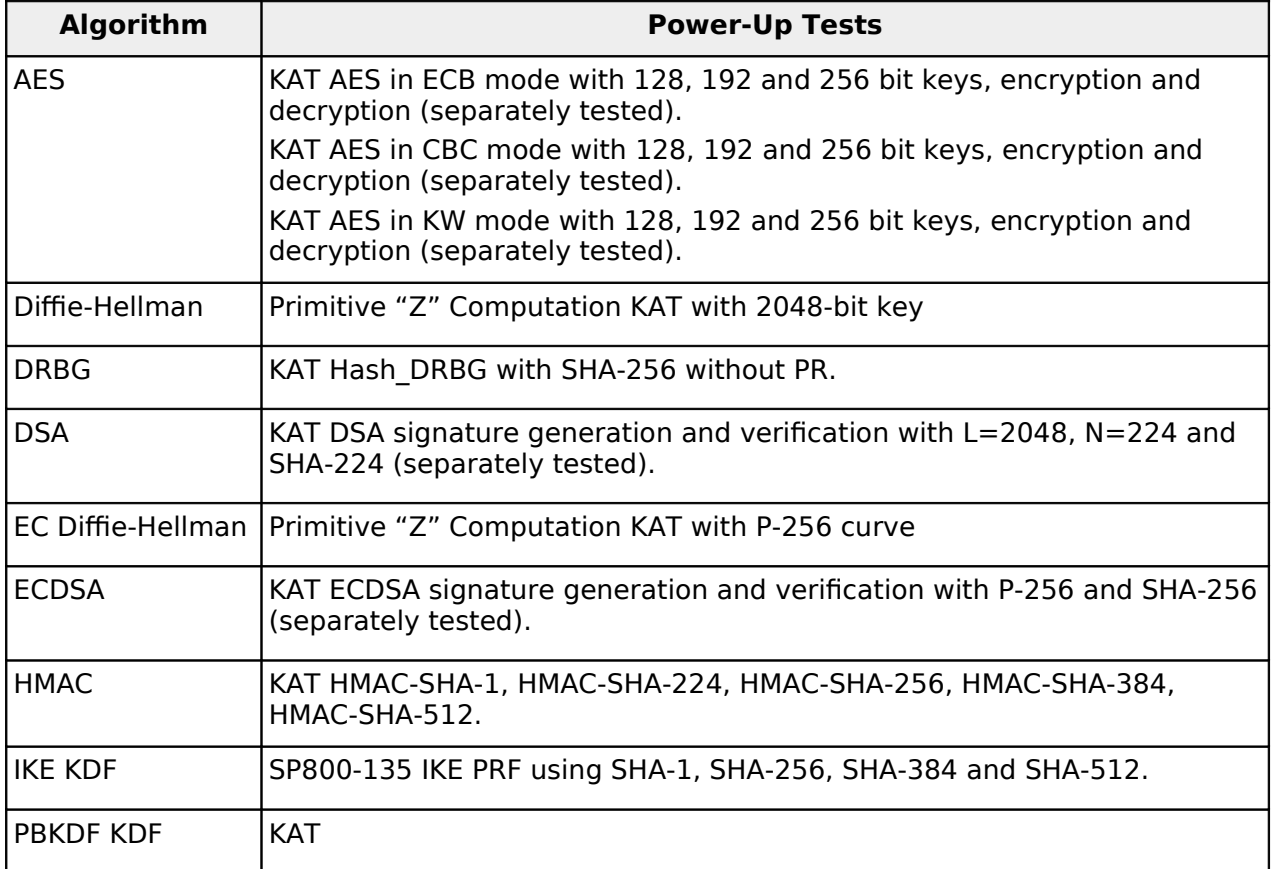

©2021 SUSE, LLC / atsec information security. Page 26 of 37

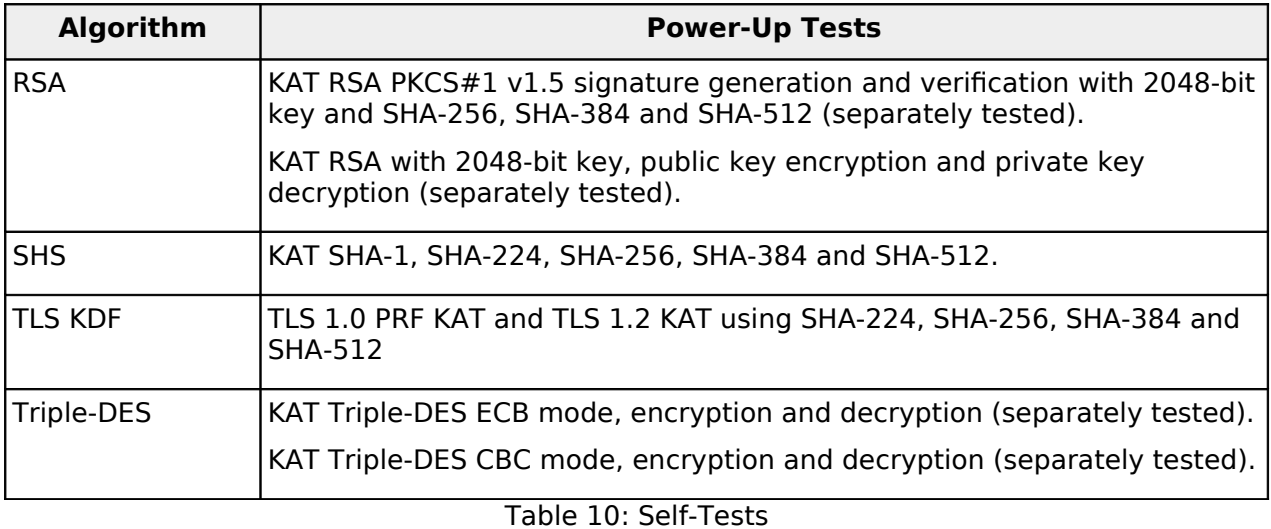

For the KAT, the module calculates the result and compares it with the known value. If the answer does not match the known answer, the KAT fails and the module enters the Error state.

### <span id="page-26-2"></span>**8.2 On-Demand Self-Tests**

On-Demand self-tests can be invoked by powering-of and reloading the module, which cause the module to run the power-up tests again. During the execution of the on-demand selftests, services are not available and no data output or input is possible.

During the execution of the on-demand self-tests, services are not available and no data output or input is possible.

### <span id="page-26-1"></span>**8.3 Conditional Tests**

The module performs conditional tests on the cryptographic algorithms, using the Pair-wise Consistency Tests (PCT) shown in the following table. If the conditional test fails, the module returns the CKR\_DEVICE\_ERROR error code to the calling application and enters the Error state. When the module is in the Error state, no data is output and cryptographic operations are not allowed.

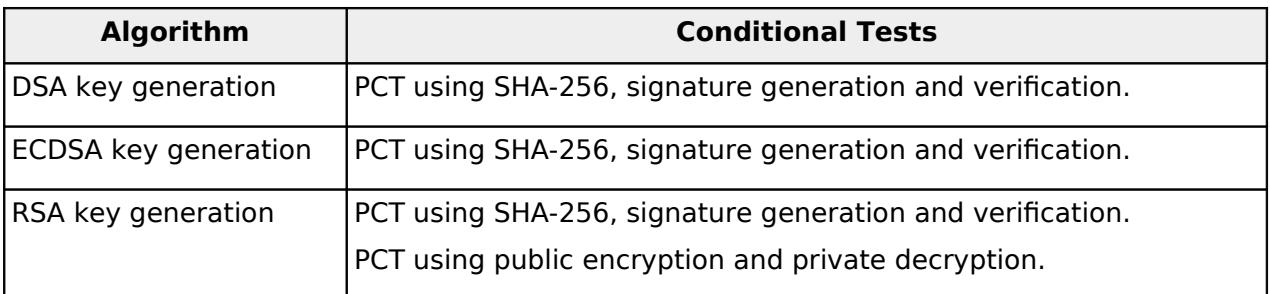

Table 11: Conditional Tests

#### <span id="page-26-0"></span>**8.4 Error states**

The Module enters the Error state returning the CKR\_DEVICE\_ERROR error code, on failure of power-on self-tests or conditional test. In the Error state, all data output is inhibited and no cryptographic operation is allowed. The error can be recovered by powering-off and reloading the module.

# <span id="page-27-3"></span>**9 Guidance**

### <span id="page-27-2"></span>**9.1 Crypto Officer Guidance**

The binaries of the module are contained in the RPM packages for delivery. The Crypto Officer shall follow this Security Policy to confgure the operational environment and install the module to be operated as a FIPS 140-2 validated module.

The following RPM packages contain the FIPS validated module:

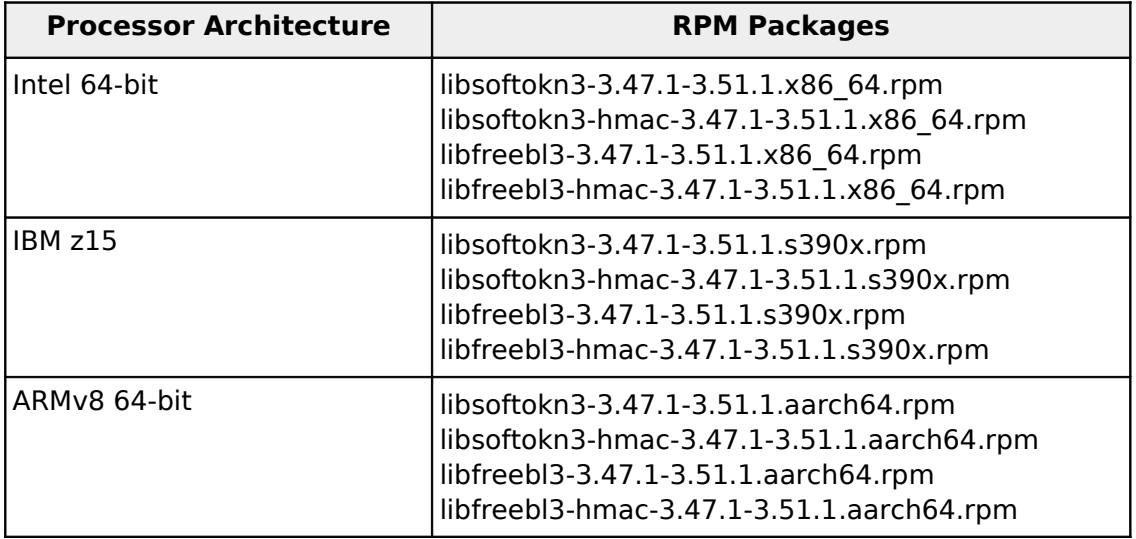

<span id="page-27-4"></span>Table 12: RPM packages

#### <span id="page-27-1"></span>**9.1.1 Module Installation**

The Netscape Portable Runtime (NSPR) package (mozilla-nspr-4.23-3.9.1.x86\_64.rpm) is a prerequisite for the module. The mozilla-nspr package must be installed in the operating environment.

The Crypto Officer can install the RPM packages containing the module as listed in [Table 12](#page-27-4) using the zypper tool. The integrity of the RPM package is automatically verifed during the installation, and the Crypto Officer shall not install the RPM package if there is any integrity error.

#### <span id="page-27-0"></span>**9.1.2 Operating Environment Confguration**

The operating environment needs to be confgured to support FIPS, so the following steps shall be performed with the root privilege:

1. Install the dracut-fps RPM package:

- # zypper install dracut-fips
- 2. Recreate the INITRAMFS image:

```
 # dracut -f
```
3. After regenerating the initrd, the Crypto Officer has to append the following parameter in the /etc/default/grub configuration file in the GRUB\_CMDLINE\_LINUX\_DEFAULT line:

fips=1

4. After editing the confguration fle, please run the following command to change the setting in the boot loader:

# grub2-mkconfig -o /boot/grub2/grub.cfg

If /boot or /boot/efi resides on a separate partition, the kernel parameter boot=<partition of /boot or /boot/efi> must be supplied. The partition can be identified with the command "df /boot" or "df /boot/ef" respectively. For example:

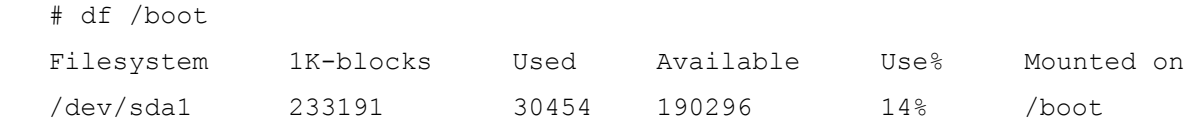

The partition of /boot is located on /dev/sda1 in this example. Therefore, the following string needs to be appended in the aforementioned grub fle:

"boot=/dev/sda1"

#### 5. Reboot to apply these settings.

Now, the operating environment is configured to support FIPS operation. The Crypto Officer should check the existence of the file /proc/sys/crypto/fips\_enabled, and verify it contains a numeric value "1". If the fle does not exist or does not contain "1", the operating environment is not confgured to support FIPS and the module will not operate as a FIPS validated module properly.

#### <span id="page-28-1"></span>**9.1.3 Access to Audit Data**

The module may use the Unix syslog function and the audit mechanism provided by the operating system to audit events. Auditing is turned of by default. Auditing capability must be turned on as part of the initialization procedures by setting the environment variable NSS ENABLE AUDIT to 1. The Crypto Officer must also configure the operating system's audit mechanism.

The module uses the syslog function to audit events, so the audit data are stored in the system log. Only the root user can modify the system log. On some platforms, only the root user can read the system log; on other platforms, all users can read the system log. The system log is usually under the /var/log directory. The exact location of the system log is specifed in the /etc/syslog.conf fle. The module uses the default user facility and the info, warning, and err severity levels for its log messages.

The module can also be configured to use the audit mechanism provided by the operating system to audit events. The audit data would then be stored in the system audit log. Only the root user can read or modify the system audit log. To turn on this capability it is necessary to create a symbolic link from the library fle /usr/lib64/libaudit.so.1 to /usr/lib64/libaudit.so.1.0.0.

#### <span id="page-28-0"></span>**9.2 User Guidance**

In order to run in FIPS mode, the module must be operated using the FIPS-approved services, with their corresponding FIPS-approved and FIPS-allowed cryptographic algorithms provided in this Security Policy (see section [3.2\)](#page-7-0). In addition, key sizes must comply with [SP800-131A].

The following module initialization steps must be followed before starting to use the NSS module:

- Set the environment variable NSS\_ENABLE\_AUDIT to 1 before using the module.
- Use the FC GetFunctionList function to obtain pointer references to the API. The function returns a CK\_FUNCTION\_LIST structure containing function pointers named as the API functions but with the  $\overline{{}^n}C_{\cdot}$ " prefix (e.g.  $C_{\cdot}$ Initialize and  $C_{\cdot}$ Finalize). The function pointers reference the "FC\_" prefixed functions.
- Use FC Initialize (function pointer C Initialize) to initialize the module. Ensure that the function returns CKR\_OK, which means that the module was properly confgured and the power-on self-tests were successful. If the function returns a diferent code, the module must be reset and initialized again.
- For the first login, use FC\_Login (function pointer C\_Login) with a NULL password. This is required to set the initial user password of the token. Then, set the initial user role password using FC\_InitPIN (function pointer C\_InitPIN). Lastly, logout using the function FC Logout (function pointer C Logout).
- The user role can now be adopted on the module by logging in using the user password. The Crypto Officer role can be implicitly assumed by performing the Crypto Officer services as listed in Section 3.1.

The module can be confgured to use diferent private key database formats: key3.db or key4.db. "key3.db" format is based on the Berkeley DataBase engine and should not be used by more than one process concurrently. "key4.db" format is based on SQL DataBase engine and can be used concurrently by multiple processes. Both databases are considered outside the cryptographic boundary and all data stored in these databases are considered stored in plaintext. The interface code of the NSS cryptographic module that accesses data stored in the database is considered part of the cryptographic boundary.

Secret and private keys, plaintext passwords, and other security-relevant data items are maintained under the control of the cryptographic module. Secret and private keys must be entered to the module from the calling application and output from the module to the calling application in encrypted form using the FC WrapKey and FC UnwrapKey functions, respectively. The cryptographic algorithms allowed for this purpose in the FIPS mode of operation are AES in KW mode, and RSA key encapsulation using the corresponding approved modes and key sizes.

All cryptographic keys used in the FIPS Approved mode of operation must be generated in the FIPS Approved mode or imported while running in the FIPS Approved mode.

#### <span id="page-29-1"></span>**9.2.1 Triple-DES encryption**

Data encryption using the same three-key Triple-DES key shall not exceed  $2^{16}$  Triple-DES blocks (2GB of data), in accordance to SP800-67 and IG A.13.

[SP800-67] imposes a restriction on the number of 64-bit block encryptions performed under the same three-key Triple-DES key.

When the three-key Triple-DES is generated as part of a recognized IETF protocol, the module is limited to  $2^{20}$  64-bit data block encryptions. This scenario occurs in the following protocols:

- Transport Layer Security (TLS) versions 1.1 and 1.2, conformant with [RFC5246]
- Secure Shell (SSH) protocol, conformant with [RFC4253]
- Internet Key Exchange (IKE) versions 1 and 2, conformant with [RFC7296]

In any other scenario, the module cannot perform more than  $2^{16}$  64-bit data block encryptions.

The user is responsible for ensuring the module's compliance with this requirement.

#### <span id="page-29-0"></span>**9.2.2 Key derivation using SP800-132 PBKDF**

The module provides password-based key derivation (PBKDF), compliant with SP800-132. The module supports option 1a from section 5.4 of [SP800-132], in which the Master Key (MK) or a segment of it is used directly as the Data Protection Key (DPK).

In accordance to [SP800-132], the following requirements shall be met.

- Derived keys shall only be used in storage applications. The Master Key (MK) shall not be used for other purposes. The length of the MK or DPK shall be of 112 bits or more.
- A portion of the salt, with a length of at least 128 bits, shall be generated randomly using the SP800-90A DRBG,
- The iteration count shall be selected as large as possible, as long as the time required to generate the key using the entered password is acceptable for the users. The minimum value shall be 1000.
- Passwords or passphrases, used as an input for the PBKDF, shall not be used as cryptographic keys.
- The length of the password or passphrase shall be of at least 20 characters, and shall consist of lower-case, upper-case and numeric characters. The probability of guessing the value is estimated to be  $1/62^{20} = 10^{-36}$ , which is less than  $2^{-112}$ .

The calling application shall also observe the rest of the requirements and recommendations specifed in [SP800-132].

## <span id="page-31-3"></span>**10 Mitigation of Other Attacks**

### <span id="page-31-2"></span>**10.1 Blinding Against RSA Timing Attacks**

RSA is vulnerable to timing attacks. In a setup where attackers can measure the time of RSA decryption or signature operations, blinding must be used to protect the RSA operation from that attack.

The module uses the following blinding technique: instead of using the RSA decryption directly, a blinded value  $y = x r<sup>e</sup>$  mod n is decrypted and the unblinded value  $x' = y' r<sup>-1</sup>$  mod n returned. The blinding value r is a random value with the size of the modulus  $n$ .

### <span id="page-31-1"></span>**10.2 Cache invariant modular exponentiation**

Modular exponentiation used in DSA and RSA is vulnerable to cache-timing attacks. The module implements a variant of the modular exponentiation proposed by Colin Percival to defend against these attacks.

### <span id="page-31-0"></span>**10.3 Double-checking RSA signatures**

Arithmetic errors in RSA signatures might leak the private key. The module verifes the RSA signature generated after the cryptographic operation is performed.

## <span id="page-32-0"></span>**Appendix A - CAVP certifcates**

The tables below show the certifcates obtained from the CAVP for all the target platforms included in [Table 3.](#page-4-2) The CAVP certifcates validate all algorithm implementations used as approved or allowed security functions in FIPS mode of operation. The tables include the certifcate number, the label used in the CAVP certifcate for reference and a description of the algorithm implementation.

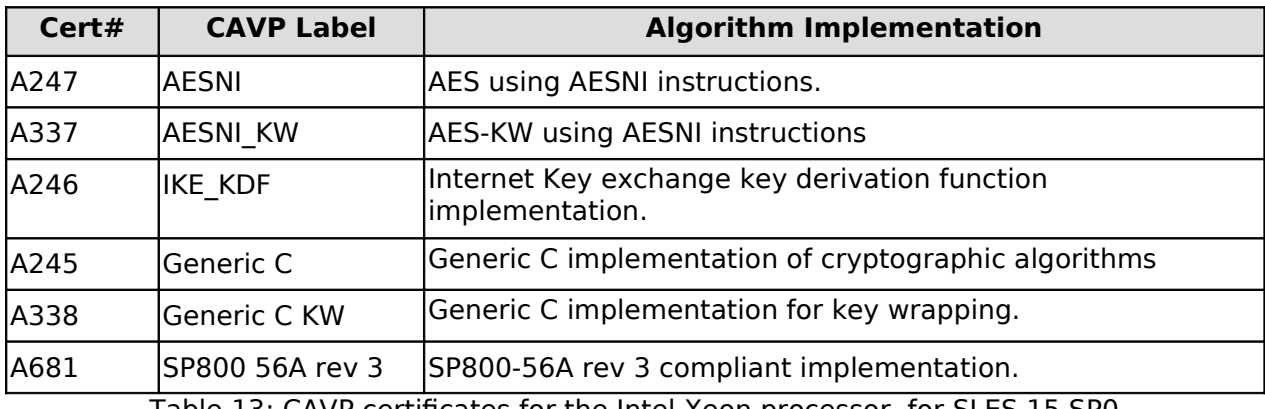

Table 13: CAVP certifcates for the Intel Xeon processor for SLES 15 SP0

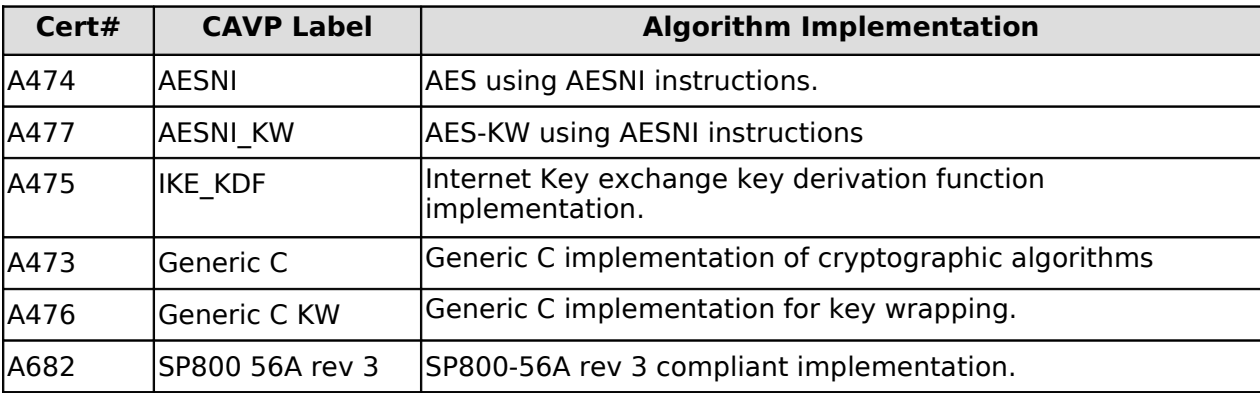

Table 14: CAVP certifcates for the Intel Xeon processor for SLES 15 SP2

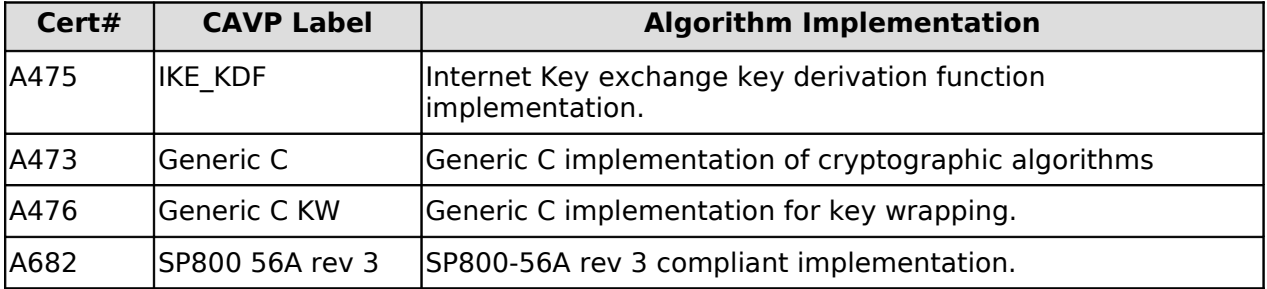

Table 15: CAVP certifcates for the IBM z15 processor for SLES 15 SP2

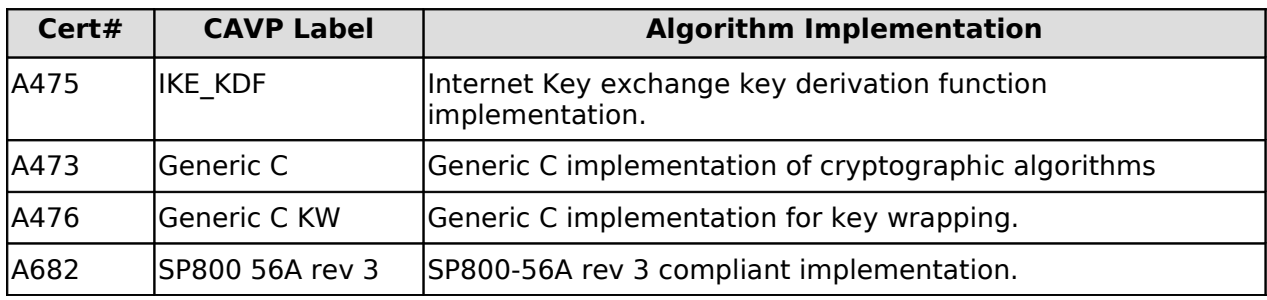

Table 16: CAVP certifcates for the ARMv8 processor for SLES 15 SP2

### **Appendix B - Glossary and Abbreviations**

<span id="page-34-0"></span>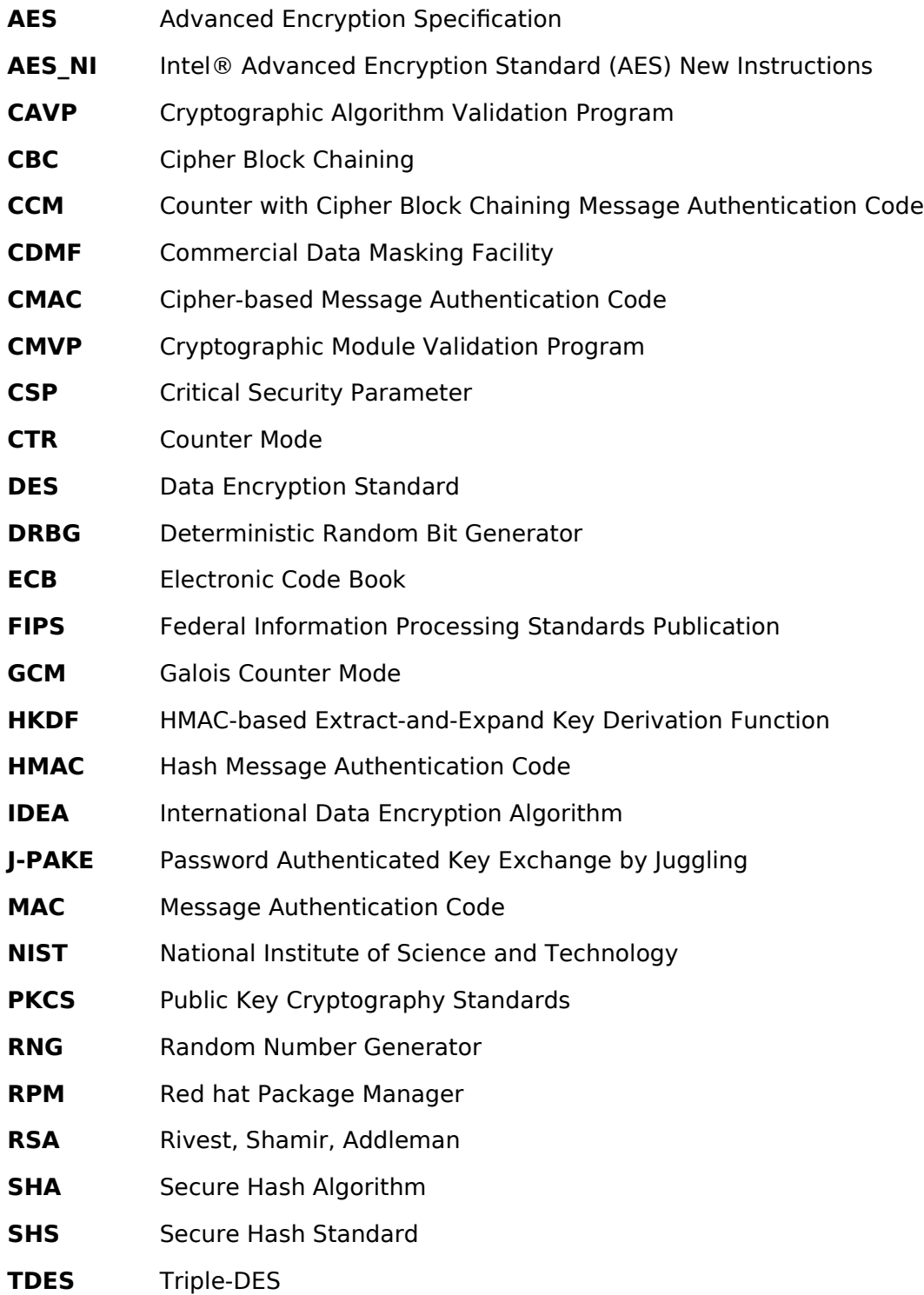

### **Appendix C - References**

<span id="page-35-0"></span>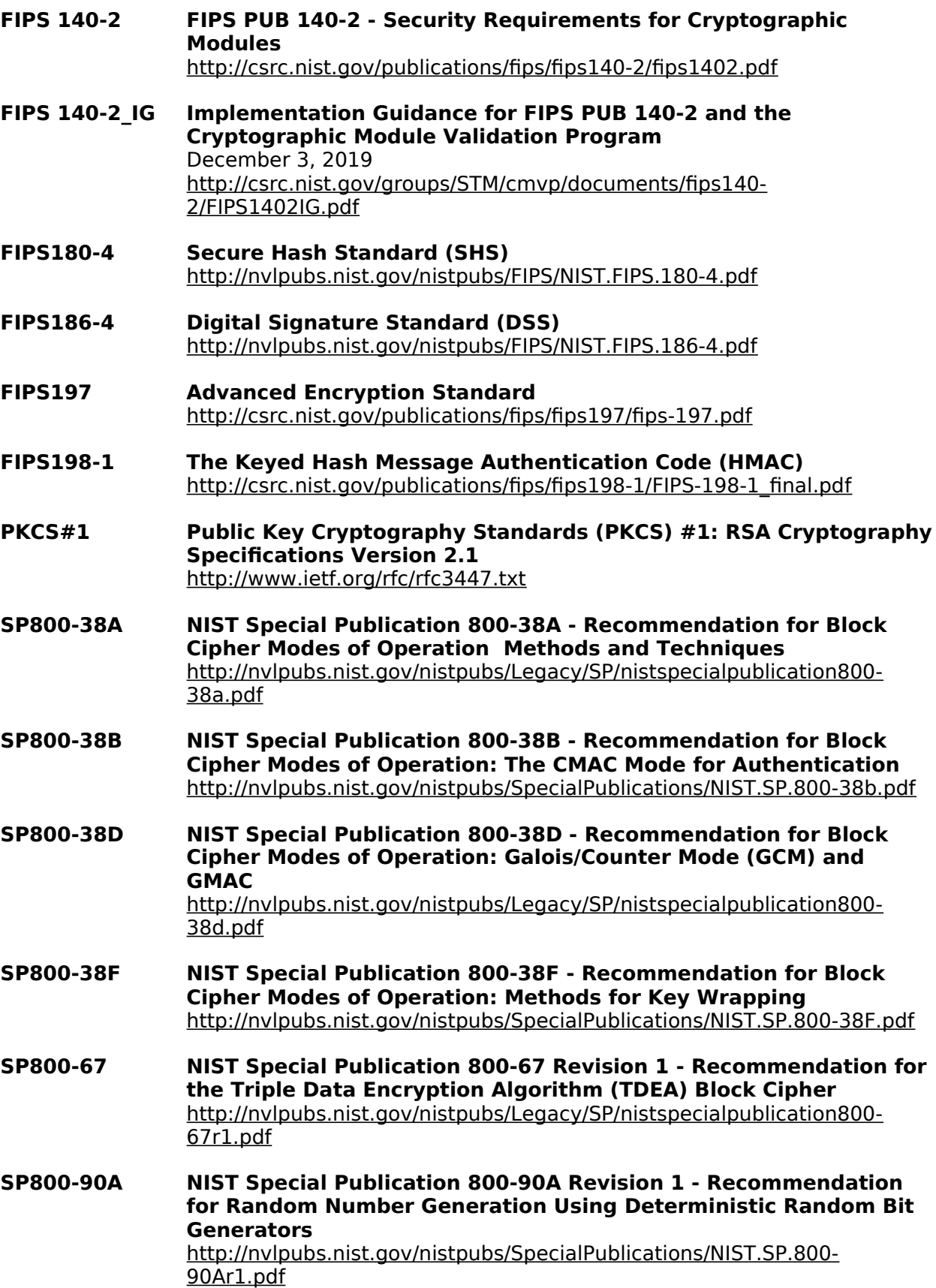

#### **SP800-131A NIST Special Publication 800-131A Revision 1- Transitions: Recommendation for Transitioning the Use of Cryptographic Algorithms and Key Lengths** [http://nvlpubs.nist.gov/nistpubs/SpecialPublications/NIST.SP.800-](http://nvlpubs.nist.gov/nistpubs/SpecialPublications/NIST.SP.800-90Ar1.pdf) [90Ar1.pdf](http://nvlpubs.nist.gov/nistpubs/SpecialPublications/NIST.SP.800-90Ar1.pdf)

#### **SP800-132 NIST Special Publication 800-132 - Recommendation for Password-Based Key Derivation - Part 1: Storage Applications** [https://nvlpubs.nist.gov/nistpubs/Legacy/SP/nistspecialpublication800-](https://nvlpubs.nist.gov/nistpubs/Legacy/SP/nistspecialpublication800-132.pdf) [132.pdf](https://nvlpubs.nist.gov/nistpubs/Legacy/SP/nistspecialpublication800-132.pdf)